**Н. П. Мидуков В. С. Куров А. О. Никифоров**

# **МОДЕЛИРОВАНИЕ ТЕХНОЛОГИЧЕСКИХ И ПРИРОДНЫХ СИСТЕМ**

**Практикум**

**Санкт-Петербург 2022**

**Министерство науки и высшего образования Российской Федерации** ФЕДЕРАЛЬНОЕ ГОСУДАРСТВЕННОЕ БЮДЖЕТНОЕ ОБРАЗОВАТЕЛЬНОЕ УЧРЕЖДЕНИЕ ВЫСШЕГО ОБРАЗОВАНИЯ

> **«Санкт-Петербургский государственный университет промышленных технологий и дизайна» Высшая школа технологии и энергетики**

> > **Н. П. Мидуков В. С. Куров А. О. Никифоров**

# **МОДЕЛИРОВАНИЕ ТЕХНОЛОГИЧЕСКИХ И ПРИРОДНЫХ СИСТЕМ**

## **Практикум**

Утверждено Редакционно-издательским советом ВШТЭ СПбГУПТД

Санкт-Петербург 2022

*Рецензент* кандидат технических наук, доцент Санкт-Петербургского государственного университета промышленных технологий и дизайна *А. Н. Евдокимов*

**Мидуков, Н. П., Куров, В. С., Никифоров, А. О. М 744** Моделирование технологических и природных систем: Практикум / Н. П. Мидуков, В. С. Куров, А. О. Никифоров. **–** СПб.: ВШТЭ СПбГУПТД, 2022. – 41 с.

Практикум соответствует программам и учебным планам дисциплины «Моделирование технологических и природных систем» для студентов, обучающихся по направлениям подготовки 18.04.02 «Энерго- и ресурсосберегающие процессы в химической технологии, нефтехимии и биотехнологии». В практикуме собраны упражнения для выполнения практических работ по дисциплине. Приведены примеры расчета моделей технологических и природных систем.

Практикум предназначен для подготовки магистров очной и заочной форм обучения. Отдельные разделы практикума могут быть полезны аспирантам и специалистам, работающим в области моделирования систем.

> УДК 502.7(075) ББК 20.1я7

> > © ВШТЭ СПбГУПТД, 2022 © Мидуков Н. П., Куров В. С., Никифоров А. О., 2022

## **Оглавление**

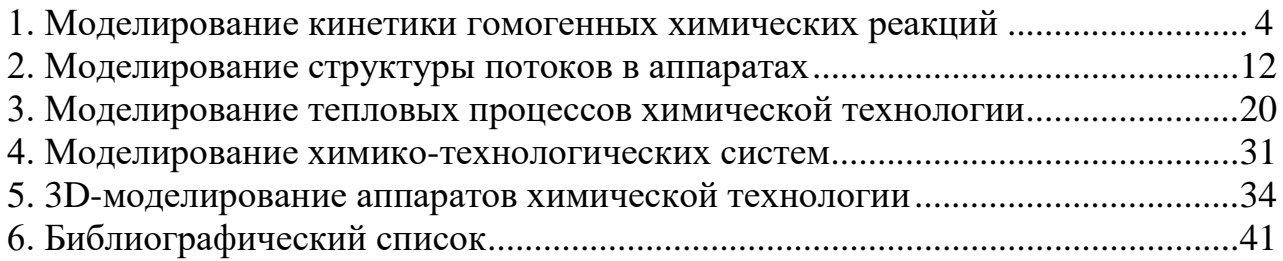

### 1. МОДЕЛИРОВАНИЕ КИНЕТИКИ ГОМОГЕННЫХ ХИМИЧЕСКИХ РЕАКЦИЙ

#### Цель работы:

1. Ознакомиться с методами построения кинетических моделей гомогенных химических реакций.

2. Рассчитать изменение концентраций в ходе химической реакции.

3. Сравнить численные методы Эйлера и Рунге-Кутта при решении прямой кинетической залачи.

4. Исследовать влияние температуры на выход продуктов и степень превращения.

5. Дать рекомендации по условиям проведения реакций с целью получения максимального выхода целевых продуктов.

Молекулярность реакции - это минимальное число молекул, участвующих в элементарном химическом процессе. По молекулярности элементарные химические реакции делятся на молекулярные  $(A \rightarrow)$  и бимолекулярные  $(A + B)$ →); тримолекулярные реакции встречаются чрезвычайно редко.

Если реакция протекает последовательно через несколько гомогенных или гетерогенных элементарных стадий, то суммарная скорость всего процесса определяется самой медленной его частью, а молекулярность заменяется порядком реакции – формальным показателем при концентрации реагирующих веществ. Поэтому весь процесс в целом лучше характеризует порядок реакции.

Кинетическое уравнение реакции только для элементарных стадий совпадает с выражением ЗДМ. В этих случаях молекулярность и порядок реакции совпадают, хотя и не всегда. Так, при избытке одного из компонентов элементарной реакции  $A + B (A \gg B)$  скорость реакции будет практически зависеть от изменения концентрации вещества  $B(A = const)$ , поэтому порядок бимолекулярной реакции понижается до первого. Для реакции а $A + bB \rightarrow o$ бщее кинетическое уравнение равно:

$$
V_a = kC_a^x * C_b^y = kC^2.
$$
\n
$$
(1.1)
$$

Здесь z = x + y - общий порядок реакции. Разделение переменных и интегрирование в пределах от нуля до т дает приведенные в таблице 1.1 уравнения для реакций первого, второго и третьего порядков.

Таблица 1.1. – Кинетические уравнения и период полупревращения реакций первого, второго и третьего порядков

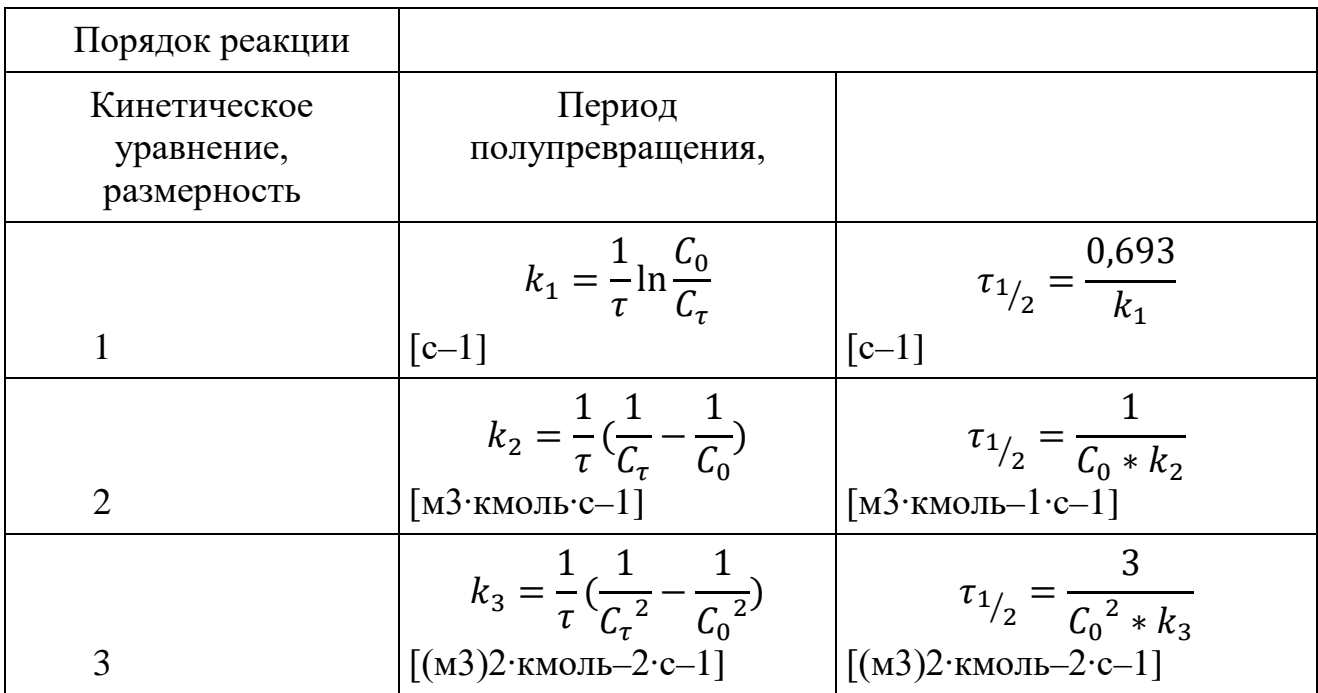

Решения кинетических уравнений 2-го и 3-го порядка, приведенные в таблице 1.1, справедливы только при равных начальных концентрациях веществ.

В каждом случае кинетическое уравнение линейно в соответствующих координатах С(т), что позволяет графически определить порядок реакции  $(pnc.1.1)$ .

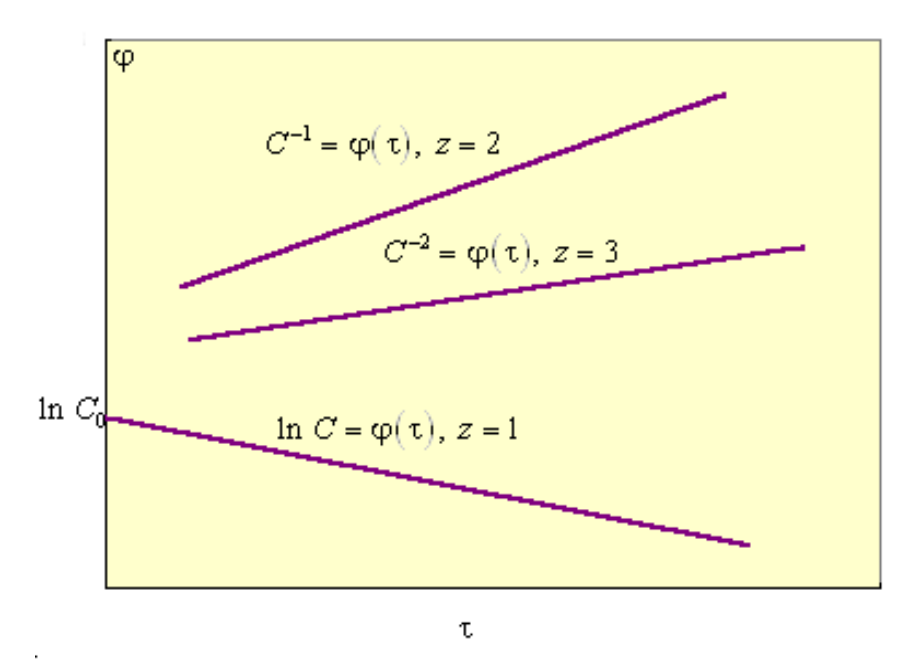

Рисунок 1.1. Зависимости  $C = f(\tau)$  для реакций первого, второго и третьего порядков

Прологарифмировав уравнение (1.1), получим  $\lg V = \lg K + z \lg C$ ; из графической зависимости (рис. 1.1) получаем  $\lg K$  и  $z = \lg \varphi$ .

Порядок реакции, особенно гетерогенной, может быть не только целочисленным (в том числе и нулевым), но и дробным. Нулевой порядок реакции указывает на постоянство скорости во времени.

Кинетические модели - это системы обыкновенных дифференциальных уравнений, решение которых – функции концентраций реагирующих веществ от независимого аргумента времени.

Для решения дифференциальных уравнений - интегрирования применяются:

- табличный метод (с использованием таблиц интегралов) – применяется для простейших дифференциальных уравнений;

- аналитические методы применяются для решения дифференциальных уравнений первого порядка;

- численные методы, наиболее универсальные, позволяющие решать системы дифференциальных уравнений любой сложности, являются основой компьютерных методов анализа химико-технологических процессов.

Простейшим численным методом решения обыкновенных дифференциальных уравнений является метод Эйлера. В основе этого метода лежит аппроксимация производной при малых изменениях аргумента [1].

Например, уравнение скорости химической реакции

$$
A \xrightarrow{k} B
$$

описывается уравнением

$$
\frac{dC_a}{dt} = -k * C_a,\tag{1.2}
$$

где  $C_A$  – концентрация вещества, моль / л;

 $t$  – время, с.

При малых  $\Delta t$  можно приближённо принять, ч:

$$
\left(\frac{dC_{\rm A}}{dt}\right)_i = \frac{\Delta C_{\rm A}}{\Delta t} = \frac{C_{\rm A,i+1} - C_{\rm A,i}}{\Delta t} = -k * C_{\rm A}, i. \tag{1.3}
$$

Величину  $\Delta t$  называют *шагом интегрирования*. Решая уравнение (1.3), получим общую формулу Эйлера

$$
C_{i+1} = C_i + h * F(C_i), \tag{1.4}
$$

где  $F(C_i)$  – правая часть дифференциального уравнения, например:

$$
F = (C_a) = -k * C_a
$$

$$
h = \Delta t
$$

Задав начальные условия: при  $t = 0$   $C = C_0$ , величину шага интегрирования h, а также параметры уравнения, с помощью формулы (1.4) можно провести пошаговый расчёт и получить решение данного уравнения (рис. 1.2).

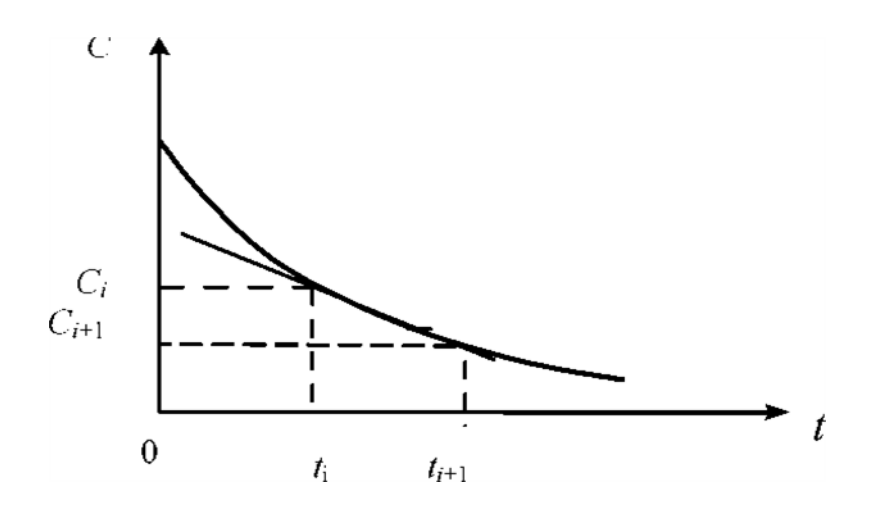

Рисунок 1.2. Графическая иллюстрация метода Эйлера

Организуя циклические вычисления по уравнению (1.4), получим для кинетической модели изменение концентраций реагирующих веществ от времени.

Величина шага интегрирования выбирается, исходя из достижения минимального времени счёта и наименьшей ошибки вычислений.

#### Общие представления одношаговых методов решения обыкновенных дифференциальных уравнений

Пусть имеется дифференциальное уравнение

$$
y' = f(xy),\tag{1.5}
$$

удовлетворяющее начальному условию

$$
V^{(x_0)} = V_0,\tag{1.6}
$$

Требуется найти решение задачи  $(1.5)$ ,  $(1.6)$  на отрезке [*x*0, *x*0+*X*]. Выполним разбиение отрезка точками

$$
X_0 < X_1 < X_2 < \ldots < x_n = X_0 + X
$$
.

Этот набор точек называют *сеткой*, а точки  $x_i$  ( $i = i$ , n) – узлами сетки. Одношаговые численные методы дают приближения уп к значениям

точного решения  $y(x_n)$  в каждом узле сетки  $x_n$  на основе известного приближения  $y_{n-1}$  к решению в предыдущем узле  $x_{n-1}$ . В общем виде их можно представить так [2]:

$$
y_{n+1} = F(f; x_{n+1}; x_n; y_{n+1}; y_n),
$$
\n(1.7)

Для явных одношаговых методов функция F не зависит от  $y_{n+1}$ . Обозначая

$$
h = x_{n+1} - x_n
$$

явные одношаговые методы будем записывать также в виде:

$$
y_{n+1} = F(f; h; x_n; y_n),
$$
 (1.8)

Идея данного метода основана на вычислении приближённого решения ут в узле  $x_0 + h$  в виде линейной комбинации с постоянными коэффициентами [3]:

$$
y_1 = y_0 + p_{q1} * k_1(h) + p_{q2} * k_2(h) + \cdots p_{qq} * k_q(h), \tag{1.9}
$$

где

$$
k_1(h) = h * f(x_0, y_0),
$$
  
\n
$$
k_2(h) = h * f(x_0 + \alpha_2 * h, y_0 + \beta_{21} * k_1(h)),
$$

 $\dddot{\phantom{0}}\cdot\cdot\cdot$ 

$$
k_q(h) = h * f(x_0 + \alpha_q * h, y_0 + \beta_{q1} * k_1(h) + \dots + \beta_{q,q-1} * k_{q-1}(h)),
$$

Разложение выражения (1.9) по степеням h совпадало с разложением в ряд Тейлора:

$$
y(x_1) = y_0 + hy'_0 + \frac{h^2}{2}y_0^{\nu} + \dots + \frac{h^s}{s!}y_0^{(s)} + \dots + \frac{h^{s+1}}{(s+1)!}y_0^{(s+1)\xi},\tag{1.10}
$$

где

$$
y_0^{(k)} = y^{(k)}(x_0), h = x_1 - x_0, x_0 < \xi < x_1
$$

Это эквивалентно следующему. Если ввести вспомогательную функцию

$$
\varphi_q(h) = y(x_0 + h) - y_0 - \sum_{i=1}^q p_{qi} k_i(h), \qquad (1.11)
$$

то ее разложение по степеням  $h$  должно начинаться с максимально возможной степени:

$$
\varphi_q(h) = \frac{h^{s+1}}{(s+1)!} \varphi_q^{(s+1)}(0) + o(h^{s+1}), \tag{1.12}
$$

Если можно определить эти постоянные так, чтобы разложение  $9q(h)$ имело вид (1.12), то говорят, что формула (1.10) с выбранными коэффициентами имеет порядок точности s.

**Величина** 

$$
p_1 = \varphi_q(h) = y(x_0 + h) - y_1,\tag{1.13}
$$

называется погрешностью метода на шаге, или локальной погрешностью метода, а первое слагаемое в выражении (1.12) называется главным членом локальной погрешности метода:

$$
\frac{h^{s+1}}{(s+1)!} \varphi_q^{(s+1)}(0) \tag{1.14}
$$

Доказано, что если  $q = 1, 2, 3, 4$ , то всегда можно выбрать коэффициенты  $\alpha_i, \beta_i, \beta_{\alpha i}$  так, чтобы получить метод типа Рунге-Кутта порядка точности q. При  $q = 5$  невозможно построить метод типа Рунге-Кутта (1.9) пятого порядка точности, необходимо брать в комбинации (1.9) более пяти членов.

Блок-схема расчета кинетики гомогенной химической реакции методом Эйлера приведена на рис. 1.3.

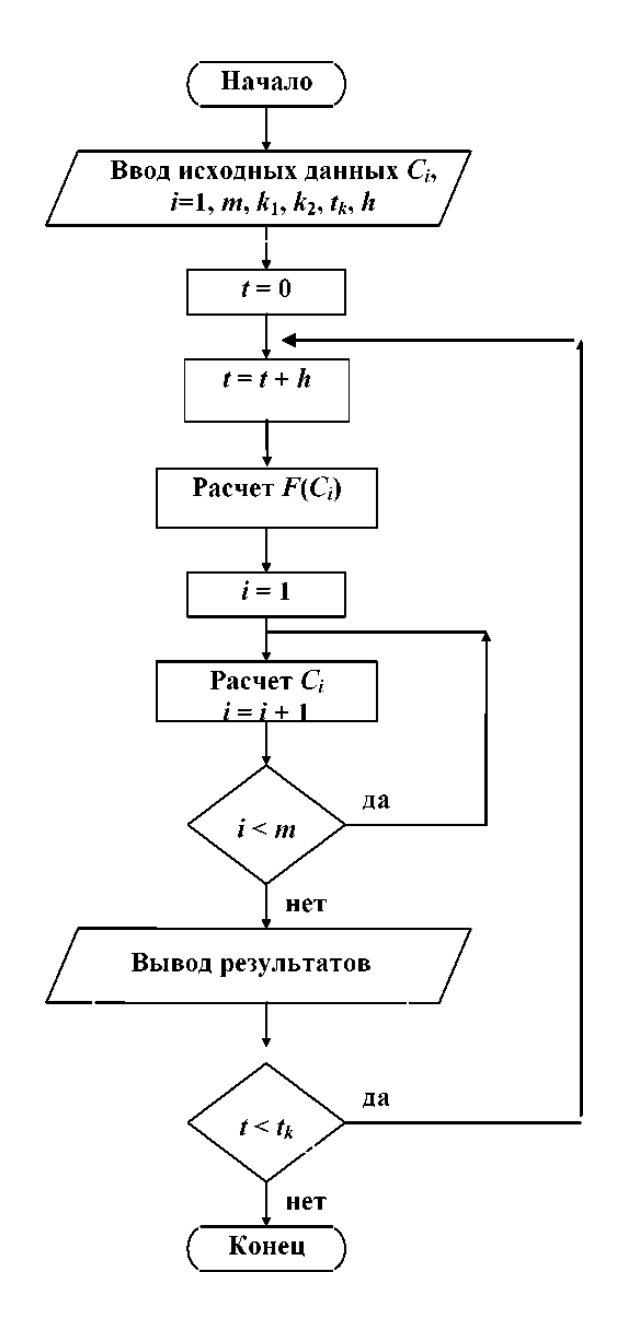

Рисунок 1.3. Блок-схема расчета кинетики гомогенной химической реакции методом Эйлера

Алгоритм метода Рунге-Кутта четвертого порядка можно записать следующим образом:

$$
C_{i+1} = C_i + \frac{h}{6} * (a_1 + 2a_2 + 2a_3 + a_4), \tag{1.15}
$$

где *ai –* коэффициенты Рунге-Кутта, которые рассчитывают следующим образом:

$$
a_1 = h * F(C_i);
$$
  
\n
$$
a_2 = h * F\left(C_i + \frac{a_1}{2}\right);
$$

$$
a_3 = h * F\left(C_i + \frac{a_2}{2}\right);
$$
  

$$
a_4 = h * F(C_i + a_3);
$$

## Варианты заданий

## Таблица 1.2

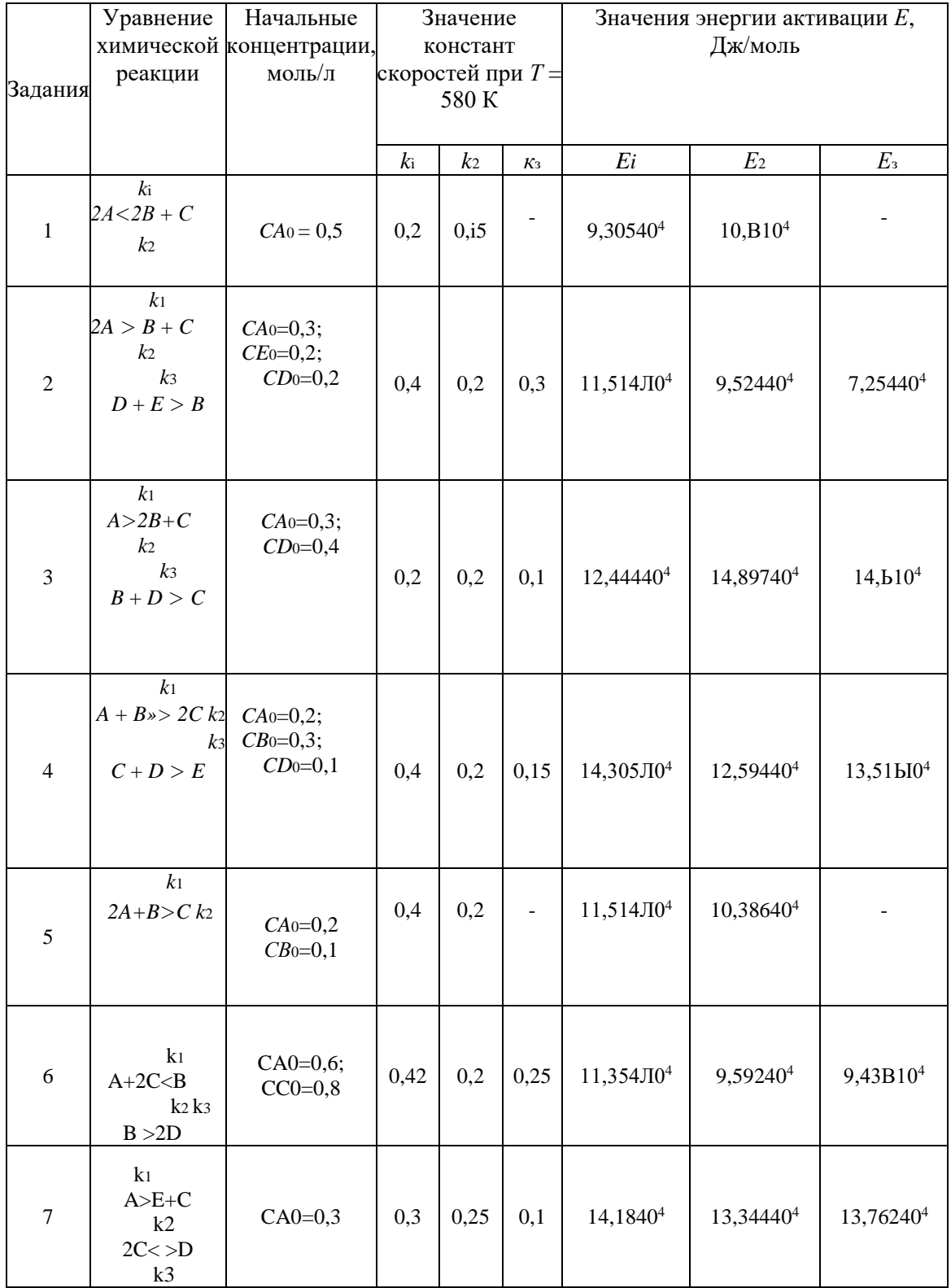

#### *Порядок выполнения задания*

1. Составить, в соответствии с заданной схемой реакций, на основании закона действующих масс кинетическую модель.

2. Разработать алгоритм расчёта составленной кинетической модели с использованием численных методов Эйлера и Рунге-Кутта.

3. Разработать программу расчета кинетики с учетом температурной зависимости констант скорости гомогенной химической реакции.

4. Обсудить результаты. Сделать выводы по работе.

5. Составить отчет.

#### **Контрольные вопросы и задания**

1. Какие основные концепции формальной кинетики вам известны?

- 2. Что такое скорость химической реакции? Как определяется?
- 3. Какова температурная зависимость скорости химической реакции?
- 4. Какой закон лежит в основе формальной кинетики? Его формулировка.
- 5. Какие связи устанавливают кинетические уравнения?

6. Какие численные методы используются для решения кинетических уравнений

## **2. МОДЕЛИРОВАНИЕ СТРУКТУРЫ ПОТОКОВ В АППАРАТАХ**

#### **Исследование гидродинамики насадочного абсорбера**

#### *Цель работы:*

1. Ознакомиться с методикой составления математической модели гидродинамики насадочного абсорбера.

2. Практически освоить методику исследования гидродинамики насадочного абсорбера с использованием ячеечной модели.

3. Сравнить экспериментальные и расчетные кривые отклика, проверить модель на адекватность.

#### *Типовые математические модели структуры потоков в аппаратах*

Поведение потоков в реальных аппаратах настолько сложно, что в настоящее время дать строгое математическое описание их в большинстве случаев не представляется возможным. В то же время известно, что структура потоков оказывает существенное влияние на эффективность химикотехнологических процессов (ХТП), поэтому ее необходимо учитывать при моделировании. При этом математические модели структуры потоков являются основой, на которой строится математическое описание химикотехнологического процесса. Точное описание реальных потоков (например, с помощью уравнения Навье – Стокса) приводит к чрезвычайно трудным для решения задачам. Поэтому разработанные к настоящему времени модели структуры потоков в аппаратах являются достаточно простыми и носят полуэмпирический характер. Тем не менее они позволяют получать математические модели ХТП, достаточно точно отражающие реальный физический процесс (модели, адекватные объекту).

Структура математической модели любого процесса химической технологии, в котором происходит перемещение жидкостей или паров, определяется, прежде всего, гидродинамическими параметрами и проявляется в характере распределения времени пребывания частиц потока в рассматриваемой системе [3].

Этот характер распределения подчиняется статистическим законам и находится по виду сигнала, проходящего через систему. В поток на входе его в аппарат каким-либо способом вводят индикатор, а на выходе потока из аппарата замеряют концентрацию индикатора как функцию времени. Эта выходная кривая называется функцией отклика системы на типовое возмущение по составу потока. Основным требованием, предъявляемым к индикатору, является условие поведения частиц индикатора в аппарате подобно поведению частиц потока.

На практике часто применяют индикаторы, которые не вступают во взаимодействие с основным потоком и могут быть легко замерены.

Индикатор на входе потока в аппарат вводят в виде стандартных сигналов: импульсного, ступенчатого и циклического. В зависимости от вида возмущающего сигнала различают методы исследования структуры потоков: импульсный, ступенчатый и циклический. При ступенчатом изменении входной величины получают соответственно  $f$  – выходную кривую (кривую отклика), при нанесении импульсного возмущения получают соответственно  $C$  – выходную кривую, при изменении входной величины по законам гармонического колебания получают изменённое по амплитуде и фазе синусоидальное изменение выходной величины.

Статистическая функция распределения индикатора при нанесении импульсного возмущения  $(C - \kappa)$ аписывается в виде

$$
C = \int_0^\infty t * C(t) dt, \tag{2.1}
$$

Функция распределения времени пребывания  $C(t)$  характеризует долю индикатора в выходящем потоке.

Среднее время пребывания t определяется из соотношения

$$
\bar{t} = \frac{\int_0^\infty t \cdot c(t) dt}{\int_0^\infty c(t) dt} \approx \frac{\sum t \cdot c(t)}{\sum c(t)},\tag{2.2}
$$

Функцию распределения  $C(t)$  представляют в виде

$$
C(t) = \frac{1}{\bar{t}} * \frac{C(t)}{C_0} = \frac{C(t)}{\sum C_i * \Delta t}, c^{-1},
$$
\n(2.3)

где  $\Delta t$  – интервал отбора проб.

Безразмерное время пребывания

$$
\theta = \frac{t}{\bar{t}},\tag{2.4}
$$

пребывания С-кривую  $\Pi$ ри времени известном среднем можно охарактеризовать уравнением

$$
C = \frac{c(t)}{c_0} = \bar{t} * C(t),\tag{2.5}
$$

где  $C_0$  – начальная концентрация вещества на входе.

В зависимости от вида функции распределения все многообразие математических моделей потоков, возникающих в различных аппаратах, может быть представлено в виде некоторых типовых моделей.

Модель идеального смешения. Согласно этой модели принимается равномерное распределение субстанции во всем потоке. Зависимость между концентрацией субстанции в потоке на входе и на выходе имеет вид:

$$
\frac{dC}{dt} = \frac{\vartheta}{V} (C_{\text{BX}} - C_{\text{BbIX}}), \tag{2.6}
$$

где  $\vartheta$  – объемный расход, м<sup>3</sup>/с;

 $V -$ объем аппарата, м<sup>3</sup>;

С, Свх, Свых-концентрация вещества: текущая, входная, на выходе.

Модель идеального вытеснения. В соответствии с этой моделью принимается поршневое течение без перемешивания вдоль потока при равномерном распределении субстанций в направлении, перпендикулярном движению. Время пребывания в системе всех частиц одинаково и равно отношению объема системы к объемному расходу жидкости.

Математическое описание модели имеет вид:

$$
\frac{\partial c}{\partial t} = -u \frac{\partial c}{\partial t},\tag{2.7}
$$

где  $u$  – линейная скорость потока, м/с.

Диффузионные модели. Различают однопараметрическую и двухпараметрическую диффузионные модели.

Однопараметрическая модель. Ее основой является модель идеального вытеснения, осложненная обратным перемешиванием, подчиняющимся формальному закону диффузии. Параметром, характеризующим модель, служит коэффициент турбулентной диффузии, или коэффициент продольного перемешивания DL.

При составлении однопараметрической диффузионной модели принимаются следующие допущения: изменение концентрации субстанции является непрерывной функцией пространственной координаты; концентрация субстанции в данном сечении постоянна; скорость потока и коэффициент перемешивания не изменяются по длине и сечению потока. При таких допущениях модель описывается уравнением

продольного перемешивания.

$$
\frac{\partial c}{\partial t} = -u \frac{\partial c}{\partial l} + D_L * \frac{\partial^2 c}{\partial l^2},\tag{2.8}
$$

Величина DL определяется расчетным или опытным путем.

Двухпараметрическая модель. В этой модели учитывается перемешивание потока в продольном и радиальном направлениях; причем модель характеризуется коэффициентом продольного  $(D_L)$  и радиального  $(D_R)$ перемешивания. При этом принимается, что величины  $D<sub>L</sub>$  и  $D<sub>R</sub>$  не изменяются по длине и сечению аппарата, а скорость потока постоянна. При условии движения потока в аппарате цилиндрической формы радиуса R с постоянной по длине и сечению скоростью уравнение двухпараметрической модели имеет вид:

$$
\frac{\partial c}{\partial t} = -u \frac{\partial c}{\partial l} + D_L * \frac{\partial^2 c}{\partial l^2} + \frac{D_R}{R} * \frac{\partial}{R} \left( R \frac{\partial c}{\partial R} \right),\tag{2.9}
$$

Ячеечная модель. Основой модели является представление об идеальном перемешивании в пределах ячеек, расположенных последовательно, и в отсутствии перемешивания - между ячейками. Параметром, характеризующим модель, служит число ячеек N.

Математическое описание ячеечной модели включает  $N$  линейных дифференциальных уравнений первого порядка:

$$
\frac{dc_i}{dt} = \frac{1}{\tau} (c_{i-1} - c_i),
$$
\n(2.10)

где *i* =1, 2, ..., *N* (*N* – номер ячейки);

 $\tau$  – время контакта.

Ячеечной моделью оценивают функции распределения в последовательно соединенных аппаратах с мешалками, осуществляющими интенсивное перемешивание.

Кривые отклика при ступенчатом или импульсном возмущении для различных типов гидродинамических моделей представлены в таблице 2.1.

| модель                        | кривые отклика                                  |                                |
|-------------------------------|-------------------------------------------------|--------------------------------|
| 1. Идеальное<br>вытеснение    | ступенчатое<br>F <sub>*</sub>                   | импульсное<br>С<br>t           |
| 2. Идеальное<br>перемешивание | $\mathbf F$<br>$\mathbf{r}^{\mathrm{t}}$        | C<br>$\mathbf{r}^{\mathbf{t}}$ |
| 3. Диффузионные<br>модели     | F<br>t                                          | $\mathbf{c}$ .                 |
| 4. Ячеечные<br>модели         | F<br>n Bospacra <mark>er</mark><br>$\mathbf{t}$ | C<br>$n=2$<br>n > 5<br>$n=4$   |

Таблица 2.1 – Типовые модели структуры потоков в аппарате

#### *Математическое описание гидродинамики насадочного абсорбера*

*Абсорбцией* называется процесс поглощения газа или пара жидким поглотителем (абсорбентом). В промышленности абсорбция с последующей десорбцией широко применяется для выделения из газовых смесей ценных

компонентов (например, для извлечения из коксового газа аммиака, бензола и др.), для очистки технологических и горючих газов от вредных примесей (например, для очистки отходящих газов от сернистого ангидрида) и т. д.

При абсорбции процесс массопередачи протекает на поверхности соприкосновения фаз. Поэтому в аппаратах для поглощения газов жидкостями (абсорберах) должна быть создана развитая поверхность соприкосновения между газом и жидкостью. Скорость массопередачи в насадочном абсорбере зависит от гидродинамического режима в аппарате.

Насадочные абсорберы представляют собой колонны, загруженные насадкой – твердыми телами различной формы, – для увеличения поверхности соприкосновения между газом и жидкостью (рис. 2.1).

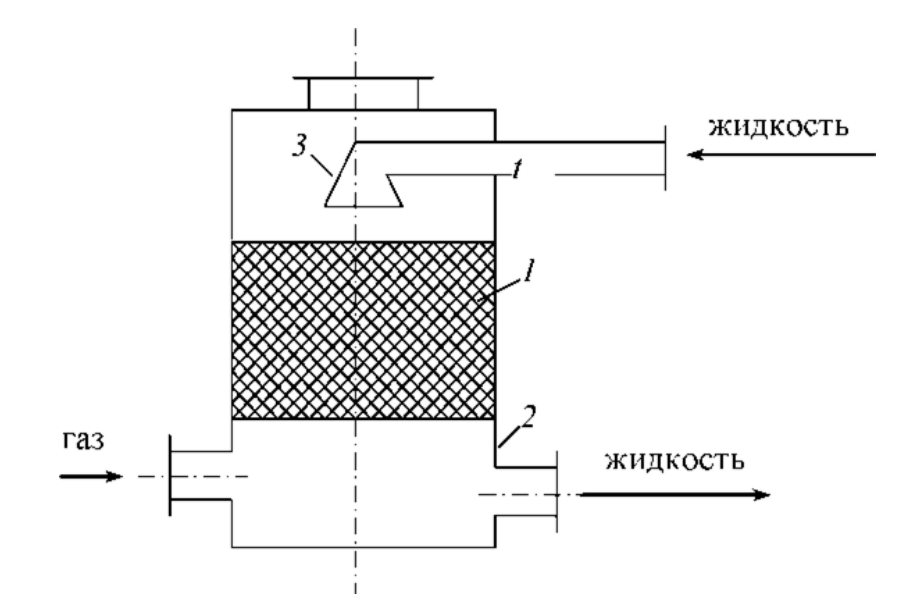

Рисунок 2.1. Насадочный абсорбер 1 – насадка, 2 – решетка, 3 – распределительный стакан

Жидкость стекает по поверхности насадки тонкой пленкой и одновременно распределяется в слое насадки в виде капель и брызг.

Насадка *1* опирается на решетку *2*, в которой имеются отверстия для прохода газа и стока жидкости. Газ поступает в колонну снизу и движется вверх противотоком по отношению к жидкости.

Типовые модели идеального перемешивания, идеального вытеснения, диффузионная модель с определенной степенью точности могут применяться для воспроизведения структуры и гидродинамических свойств потоков в различных аппаратах химической технологии [2]. Однако идеальные модели в ряде случаев неадекватны реальному процессу, а диффузионная модель отличается сложностью. По этой причине для трубчатых и колонных аппаратов удобнее представлять реальные потоки в виде ячеечной модели. Построим математическую модель гидродинамики насадочного абсорбера по газовому потоку. Для этого разобьем насадку на *N* ячеек (рис. 2.2) и запишем систему дифференциальных уравнений

⎩ ⎪ ⎨ ⎪ <sup>⎧</sup> 1 <sup>=</sup> ∗ (0 − 1), 2 <sup>=</sup> ∗ (1 − 2), … … … … … … … … … … … <sup>=</sup> ∗ ( −1 − ) , (2.11)

где V – объем насадки, м<sup>3</sup>;

 $\vartheta$  – объемная скорость потока, м $^{3}/{\rm q};$ 

 $C_i$  – концентрация вещества в i-й ячейке.

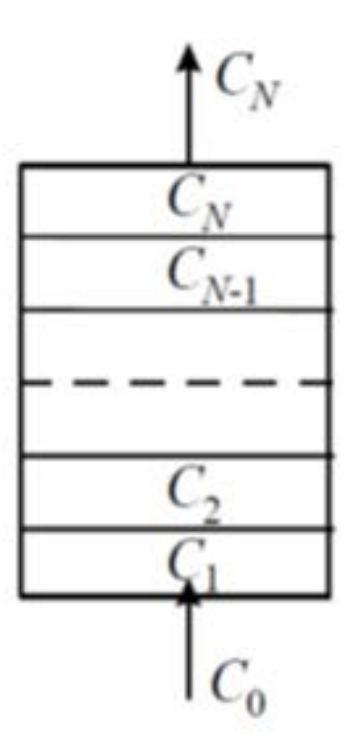

Рисунок 2.2. Ячеечная схема насадки

Так как отношение  $V_{\rho}$  обычно называют временем пребывания частицы в аппарате  $(\tau)$ , то система (2.11) может быть представлена в виде

$$
\begin{cases}\n\frac{dC_1}{dt} = \frac{N}{\tau} * (C_0 - C_1), \n\frac{dC_2}{dt} = \frac{N}{\tau} * (C_1 - C_2), \n\dots \n\frac{dC_N}{dt} = \frac{N}{\tau} * (C_{N-1} - C_N)\n\end{cases}
$$
\n(2.12)

Время пребывания рассчитывается, а *N* определяется по экспериментальной кривой отклика, снятой на исследуемом аппарате. Для этого изменяется ступенчато концентрация трассера на входе в аппарат и снимается изменение концентрации трассера на выходе из аппарата. Решая систему (2.12), добиваются адекватности модели процессу за счет изменения числа ячеек *N*.

Модель называется адекватной, если выполняется условие

$$
\Phi = \sum_{i=1}^{k} (C_i^3 - C_i^p)^2 \le \varepsilon \,, \tag{2.13}
$$

где  $\mathcal{C}^{\mathfrak{I}}_i$ ,  $\mathcal{C}^p_i$  – экспериментальные и расчетные значения концентрации трассера на выходе из аппарата;

 $k - a$  число экспериментальных точек на кривой разгона;

 $\mathcal{E}$  – заданная точность.

Система уравнений (2.12), с учетом начальных условий, интегрируется с помощью численного метода Эйлера.

#### **Варианты заданий**

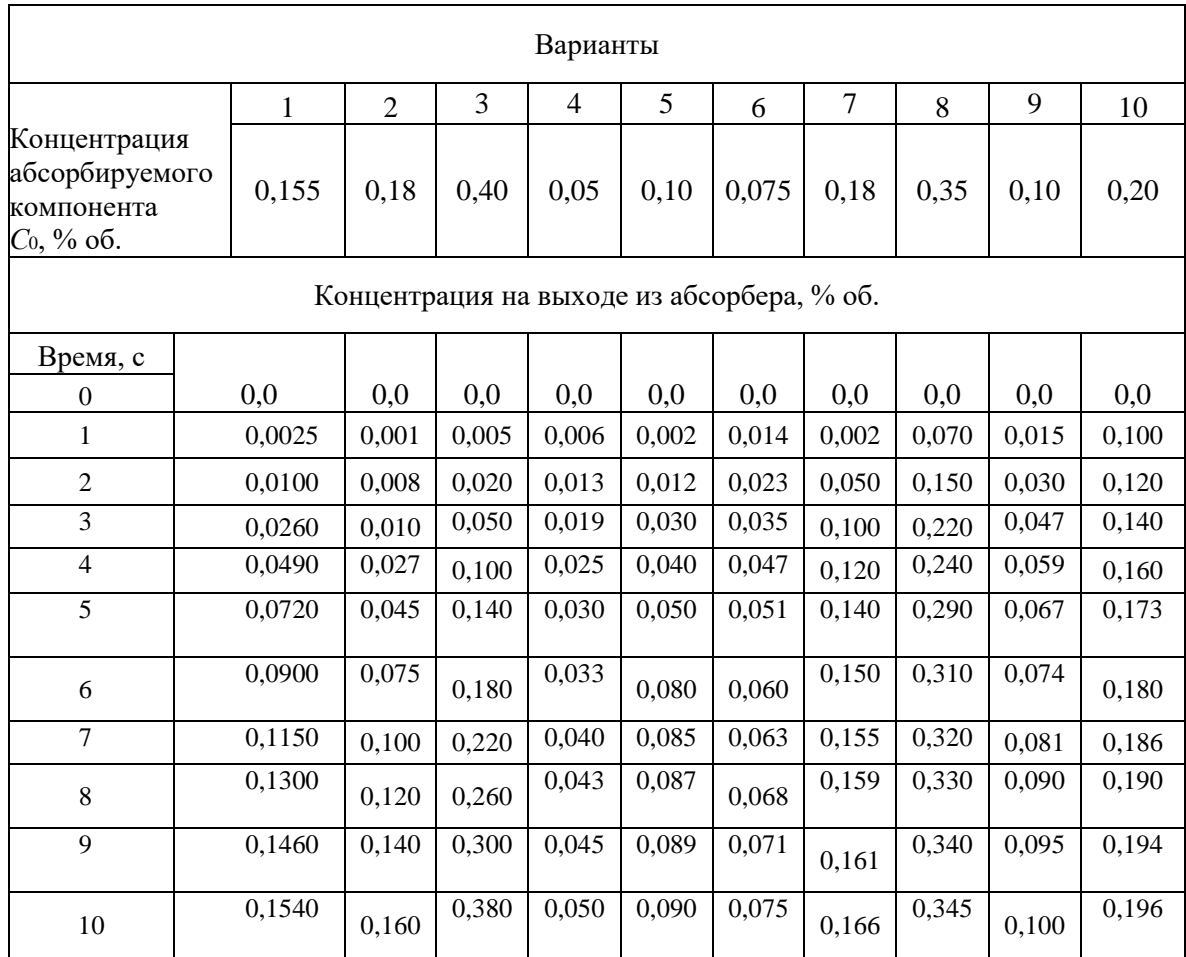

Таблица 2.2

#### *Порядок выполнения работы*

1. Ознакомиться с методикой моделирования гидродинамики насадочного абсорбера.

2. Ознакомиться со структурной схемой алгоритма исследования гидродинамики насадочного абсорбера.

3. Подготовить исходные данные.

4. Разработать программу и выполнить расчеты при различных значениях числа ячеек (*N*).

- 5. Выбрать оптимальное число ячеек.
- 6. Обсудить результаты. Сделать выводы по работе.

#### *Содержание отчета*

Отчет по практической работе должен содержать следующие разделы:

1. Цель работы.

2. Описание методики моделирования гидродинамики насадочного абсорбера.

- 3. Исходные данные.
- 4. Программу и результаты расчета.
- 5. Анализ результатов расчета и выводы.

#### **Контрольные вопросы и задания**

1. Какие гидродинамические модели вы знаете?

2. Какие методы применяются для определения гидродинамической структуры потоков в аппаратах?

- 3. Назовите основные типовые возмущения.
- 4. Что такое кривая отклика?
- 5. Назовите основные параметры ячеечной гидродинамической модели.
- 6. Какие данные необходимы для проверки модели на адекватность?

## **3. МОДЕЛИРОВАНИЕ ТЕПЛОВЫХ ПРОЦЕССОВ ХИМИЧЕСКОЙ ТЕХНОЛОГИИ**

#### **Моделирование теплообменных аппаратов в стационарном режиме**

#### *Цель работы:*

1. Составить уравнения тепловых балансов потоков в теплообменных аппаратах.

2. Составить алгоритм расчета в соответствии с вариантом заданий.

3. Составить программу вычислений для ЭВМ.

4. Рассчитать температурные профили потоков в теплообменном аппарате.

5. Провести исследования влияния технологических параметров и анализ полученных результатов.

#### *Моделирование и интенсификация работы теплообменной аппаратуры*

Реализация тепловых процессов в промышленности требует установки крупногабаритного теплообменного оборудования с большой площадью поверхности теплопередачи. Например, в агрегатах синтеза аммиака большой единичной мощности (1360 т/с) АМ-70 и АМ-76 из 205 единиц основного оборудования 57 составляют различные типы теплообменных аппаратов с общей поверхностью теплообмена 150000 м<sup>2</sup>. На изготовление теплообменных аппаратов ежегодно расходуется большое количество остродефицитных труб из нержавеющей стали и титана.

Химические производства характеризуются большим разнообразием условий проведения тепловых процессов, они различаются по виду теплообмена, давлению, температуре и агрессивности теплоносителей. Все это обуславливает создание и изготовление различных по конструкции и назначению типов теплообменных аппаратов [3].

Современные теплообменные аппараты должны обеспечить необходимый теплосъем на единицу площади теплообменника, высокую пропускную способность по теплоносителям при допустимых перепадах давлений, высокую коррозионную стойкость в агрессивных средах, надежную работу в течение длительного периода эксплуатации, стабильность тепловых и гидродинамических характеристик за счет механической или химической очистки поверхности теплообмена, удобство эксплуатации. При серийном производстве теплообменников их узлы и детали должны быть максимально унифицированы.

Наиболее широкое применение в настоящее время находят рекуперативные теплообменники, которые по своим основным конструктивным признакам делятся:

— на теплообменные аппараты, изготавливаемые из труб различной формы и диаметров (кожухотрубчатые, «труба в трубе», змеевиковые погружные, оросительные, витые, воздушного охлаждения с оребренными трубами);

— теплообменные аппараты, изготовленные из листа (пластинчатые: разборные, полуразборные, неразборные, пластинчато-ребристые; спиральные; ламельные и панельные);

— теплообменные аппараты, совмещенные с различными типами химических аппаратов и реакторов.

Теплообменники могут быть изготовлены из различных металлов, графита и фторопластов различных типов.

В зависимости от направления движения теплоносителей вдоль поверхности теплообмена различают теплообменные аппараты с прямотоком, противотоком, перекрестным током, в том числе одноходовые и многоходовые.

Все эти типы теплообменных аппаратов могут быть использованы в качестве холодильников, подогревателей, конденсаторов и испарителей.

Конструктивные особенности теплообменных аппаратов определяют область, в которой они могут быть применены для различных температур и давлений. Наиболее широко применяются трубчатые теплообменные аппараты, работающие в широком диапазоне температур (от -200 до +475 °С) и давлении до 0,6 МПа. Однако эти аппараты имеют низкие коэффициенты теплопередачи (1000-1500 Вт/м<sup>2</sup>К), высокую металлоемкость (до 37 кг/м<sup>2</sup>); для их изготовления необходимы остродефицитные из нержавеющей стали бесшовные трубы и значительные трудозатраты. Они имеют низкую степень унификации узлов и деталей – 10-12 %.

Более низкие значения коэффициентов теплопередачи и высокую металлоемкость имеют оросительные теплообменники, теплообменники «труба в трубе», аппараты воздушного охлаждения, которые, однако, могут работать при более высоких давлениях, чем кожухотрубные.

Научно-технический прогресс в химическом машиностроении в последние годы характеризуется созданием большого количества высокопроизводительного оборудования большой единичной мощности, в том числе теплообменных аппаратов для химической, нефтехимической и микробиологической промышленности.

Анализ параметров работы кожухотрубчатых теплообменников в химической и смежных областях промышленности показывает, что около 70 % теплообменников применяется для давлений до 0,1 МПа и температур до 200 °C. Увеличение теплосъёма на единицу площади теплообменного оборудования кожухотрубчатого типа обычно сопровождается экстенсивным ростом поверхности теплообмена, размеров, массы и его стоимости.

Необходимость сокращения расхода энергии и материалов, а также снижение стоимости теплообменного оборудования обусловила в последние годы расширение работ, направленных на интенсификацию процесса теплообмена, снижение массы и габаритов теплообменников, увеличение их тепловой производительности или снижение затрат энергии на осуществление процессов теплопередачи при прочих равных условиях.

Основные закономерности теплообмена

Тепловые процессы в химической технологии имеют как самостоятельное значение при сушке, выпаривании, нагревании, охлаждении и т. д., так и сопровождают химические и массообменные процессы.

Теплообмен обусловлен стремлением системы к тепловому равновесию, т. е. к равенству температур в системе. В случае неоднородности поля температур энергии. Связь между градиентом температуры возникает поток  $\overline{M}$ молекулярным потоком теплоты (qт) определена законом теплопроводности Фурье:

$$
q_{\rm T} = -\lambda \cdot \text{grad} \mathbf{T} \,, \tag{3.1}
$$

где  $\lambda$  – коэффициент теплопроводности среды,  $Br/(M^4K)$ ;

При движении в жидкостях и газах происходит конвективный перенос энергии веществом:

$$
q_{\rm K} = \rho \cdot I \cdot u \tag{3.2}
$$

где и - скорость движения среды, м/с;

 $P$  – плотность вешества, кг/м<sup>3</sup>; I – энтальпия, Дж/кг. Таким образом, при конвективном теплообмене плотность теплового потока q определяется суммой молекулярной и конвективной составляющих:

$$
q = q_{\rm T} + q_{\rm K} = -\lambda \cdot \text{grad}\mathbf{T} + \rho \cdot I \cdot u \,. \tag{3.3}
$$

Этот процесс достаточно сложный, поэтому для удобства расчета переноса теплоты между поверхностью твердого тела и движущейся сплошной средой используют закон теплоотдачи Ньютона - Рихмана:

$$
Q = \alpha \cdot (T_c - T_{\rm m}) \cdot F,\tag{3.4}
$$

где  $a$  – коэффициент теплоотдачи,  $Br/(M^2-K)$ ;

 $F$  – поверхность теплообмена, м<sup>2</sup>;

 $T_c$  – температура стенки;

 $T_{\text{HC}}$  – температура среды.

Коэффициент теплоотдачи зависит от скорости движения жидкости, ее плотности и вязкости, от тепловых свойств жидкости (удельной теплоемкости, теплопроводности), от формы и определяющих размеров стенки и других факторов.

Теплоотдача определяется не только тепловыми, но и к холодному теплоносителю, определяется основным уравнением теплопередачи:

$$
Q = K_T \cdot F \cdot \Delta T,\tag{3.5}
$$

где  $K_T$  – коэффициент теплопередачи,  $Br/(M^2-C);$ 

 $\Delta T$  – средняя разность температур между теплоносителями.

Таблица 3.1 - Ориентировочные значения коэффициентов теплопередачи  $K_T$ B BT/( $M^2$ -K)

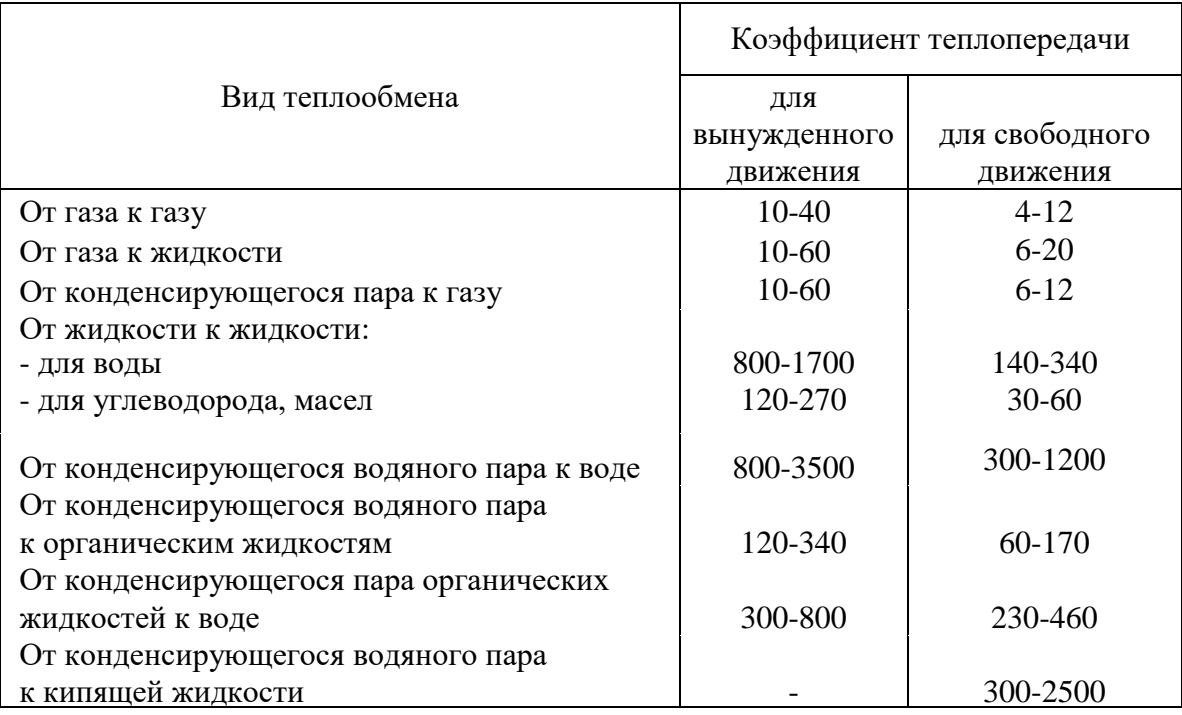

#### Модели процессов теплообмена

При построении математических моделей теплообменных аппаратов предварительно проводится структурный анализ по выявлению количества и видов однородных потоков тепловой энергии, имеющих место в аппарате. Для каждого потока записывается математическое описание в виде выражения, характеризующего изменения температуры в потоке теплоносителя во времени, обусловленное движением потока  $\overline{M}$ теплопередачей. Предварительно формулируются допущения.

Если структура потока теплоносителя соответствует модели идеального перемешивания, то для математического описания этого потока можно использовать уравнение (3.6) с учетом теплопередачи:

$$
V \cdot \rho \cdot C_p \frac{dT}{dt} = v \cdot \rho \cdot C_p (T_{\text{bx}} - T) + A \cdot \alpha \cdot \Delta T, \qquad (3.6)
$$

где  $V$  – объем потока идеального перемешивания, м<sup>3</sup>;

 $p - \text{плотность теплоноситель, кг/м}^3$ ;

 $C_p$  – удельная теплоемкость теплоносителя, Дж/(кг-К);

 $M -$ объемная скорость потока, м<sup>3</sup>/с;

 $F$  – поверхность теплообмена, м<sup>2</sup>;

а – коэффициент теплопередачи,  $Br/(M^2-K);$ 

(*Т*ст – *Т*) – разность температур стенки и теплоносителя, К;

*Т*вх – температура потока на входе, К;

*t* – время, с.

Если структура потока соответствует модели идеального вытеснения, то для математического описания потока можно использовать уравнение (3.6) с учетом теплопередачи:

$$
S_B \cdot \rho \cdot C_p \frac{\partial T}{\partial t} = -v \cdot \rho \cdot C_p \frac{\partial T}{\partial l} + \frac{F}{L} \cdot \alpha \cdot \Delta T,\tag{3.7}
$$

где Sв – площадь поперечного сечения потока, м<sup>2</sup>;

*L –* длина зоны идеального вытеснения, м;

*l* – пространственная координата, изменяющаяся от 0 до *L*; *Т=Т (l, t) –* функция распределения температуры потока теплоносителя по пространственной координате во времени.

Обычно в уравнениях (3.6) и (3.7) принимают коэффициент теплоотдачи, плотность и теплоемкость теплоносителя постоянными в исследуемом ограниченном интервале изменения температуры. Предполагается, что объемные скорости потоков остаются постоянными.

Составим математические модели некоторых типов теплообменных аппаратов.

**Теплообменник типа «перемешивание – перемешивание»** (рис. 3.1)

Примем, что тепло передается от первого потока теплоносителя ко второму. Режим движения потоков – идеальное перемешивание.

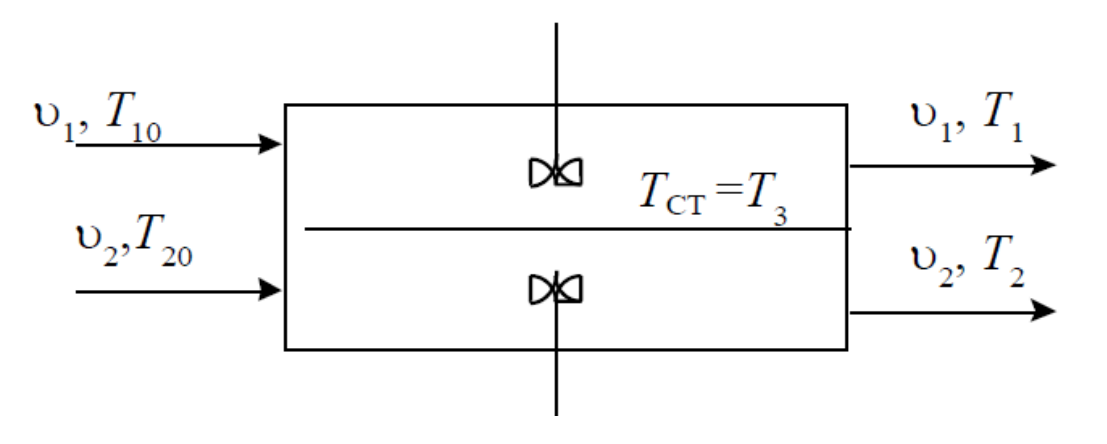

Рисунок 3.1. Схематическое изображение теплообменника типа «перемешивание – перемешивание»

Если тепловой емкостью стенки, разделяющей потоки теплоносителей, можно пренебречь, то математическая модель аппарата будет состоять из двух уравнений типа (3.6):

$$
\begin{cases}\nV_1 \cdot \rho_1 \cdot C_{p1} \frac{dT_1}{dt} = v_1 \cdot \rho_1 \cdot C_{p1} \cdot (T_{10} - T_1) - F_1 \cdot K_T \cdot (T_1 - T_2); \nV_2 \cdot \rho_2 \cdot C_{p2} \frac{dT_2}{dt} = v_2 \cdot \rho_2 \cdot C_{p2} \cdot (T_{20} - T_2) - F_2 \cdot K_T \cdot (T_1 - T_2),\n\end{cases} (3.8)
$$

где К<sub>Т</sub> – коэффициент теплопередачи.

Если тепловой емкостью стенки, разделяющей потоки теплоносителя, пренебречь нельзя, то необходимо к уравнениям (3.8) добавить уравнение изменения температуры:

$$
\begin{cases}\nV_1 \cdot \rho_1 \cdot C_{p1} \frac{dT_1}{dt} = v_1 \cdot \rho_1 \cdot C_{p1} \cdot (T_{10} - T_1) - F_1 \cdot \alpha_1 \cdot (T_1 - T_3), \\
G_3 \cdot C_3 \frac{dT_3}{dt} = F_1 \cdot \alpha_1 \cdot (T_1 - T_3) - F_2 \cdot \alpha_2 \cdot (T_3 - T_2), \\
V_2 \cdot \rho_2 \cdot C_{p2} \frac{dT_2}{dt} = v_2 \cdot \rho_2 \cdot C_{p2} \cdot (T_{20} - T_2) + F_2 \cdot \alpha_2 \cdot (T_1 - T_2),\n\end{cases} (3.9)
$$

где  $G_3$  – вес стенки, кг;

 $\rm C_{3}$  – удельная теплоемкость металла стенки,  $\frac{\mu_{\rm K}}{\kappa_{\rm F} \cdot \rm K}$ ;

Т<sup>3</sup> – температура стенки, К;

 $\alpha_1$ ,  $\alpha_2$  – коэффициенты теплоотдачи, Вт/м<sup>2.</sup>К.

#### **Теплообменник типа «перемешивание – вытеснение»** (рис. 3.2)

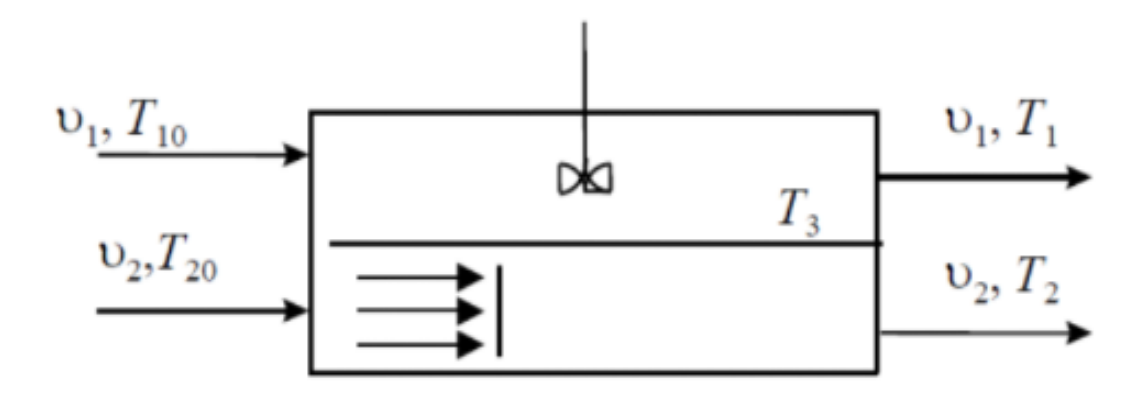

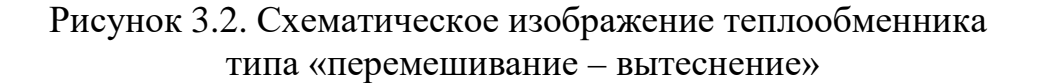

— Без учета тепловой емкости стенки:

$$
V \cdot \rho_1 \cdot C_{p1} \frac{dT_1}{dt} = v_1 \cdot \rho_1 \cdot C_{p1} \cdot (T_{10} - T_1) - F \cdot K_T \cdot (T_1 - T_2);
$$
(3.10)  

$$
S_{B2} \cdot \rho_2 \cdot C_{p2} \frac{\partial T_2}{\partial t} = -v_2 \cdot \rho_2 \cdot C_{p2} \frac{\partial T_2}{\partial t} + \frac{F}{L} \cdot K_T \cdot (T_1 - T_2)
$$

с начальным условием  $T_2(l,0) = T_{20}(l)$  и граничным условием  $T_2(0,t) = T_{20}(t)$ .

— С учетом теплоемкости стенки:

$$
V \cdot \rho_1 \cdot C_{p1} \frac{dT_1}{dt} = v_1 \cdot \rho_1 \cdot C_{p1} \cdot (T_{10} - T_1) + F \cdot \alpha_1 \cdot (T_1 - T_3);
$$

$$
G_3 \cdot C_3 \frac{\partial T_3}{\partial t} = F_1 \cdot \alpha_1 \cdot (T_1 - T_3) - F_2 \cdot \alpha_2 \cdot (T_3 - T_2),
$$
(3.11)  

$$
S_{B2} \cdot \rho_2 \cdot C_{p2} \frac{\partial T_2}{\partial t} = -v_2 \cdot \rho_2 \cdot C_{p2} \frac{\partial T_2}{\partial t} + \frac{F}{L} \cdot \alpha_2 \cdot (T_3 - T_2)
$$

с начальным условием  $T_2(x,0) = T_{20}(x)$  и граничным условием  $T_2(0, \text{T}) = T_{20}(\text{T})$ .

**Теплообменник типа «вытеснение – вытеснение»** (рис. 3.3)

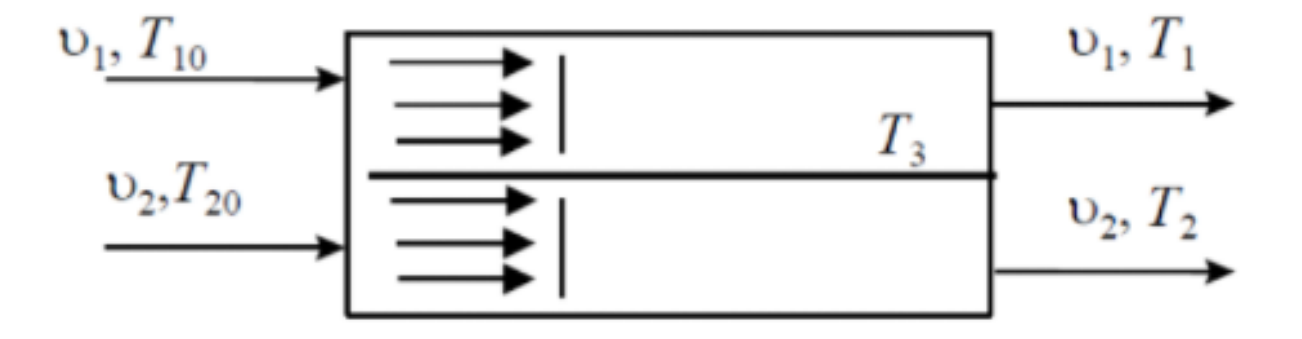

Рисунок 3.3. Схематичное изображение теплообменника типа «вытеснение – вытеснение»

— Без учета тепловой емкости стенки:

$$
S_{B1} \cdot \rho_1 \cdot C_{p1} \frac{\partial T_1}{\partial t}
$$
  
=  $-v_1 \cdot \rho_1 \cdot C_{p1} \frac{\partial T_1}{\partial l} - \frac{F}{L} \cdot K_T \cdot (T_1 - T_2);$  (3.12)  

$$
S_{B2} \cdot \rho_2 \cdot C_{p2} \frac{\partial T_2}{\partial t} = -v_2 \cdot \rho_2 \cdot C_{p2} \frac{\partial T_2}{\partial l} + \frac{F}{L} \cdot K_T \cdot (T_1 - T_2)
$$

с начальными условиями  $T_1(l,0) = T_{10}(l)$  и  $T_2(l,0) = T_{20}(l)$ и граничными условиями:

— для прямотока  $T_1(0,t) = T_{10}(t), T_2(0,t) = T_{20}(t);$ 

— для противотока  $T_1(0,t) = T_{10}(t), T_2(L,t) = T_{20}(t).$ 

— С учетом теплоемкости стенки:

$$
S_{B1} \cdot \rho_1 \cdot C_{p1} \frac{\partial T_1}{\partial t} = -v_1 \cdot \rho_1 \cdot C_{p1} \frac{\partial T_1}{\partial t} - \frac{F_1}{L} \cdot \alpha_1 \cdot (T_1 - T_3);
$$
  
\n
$$
G_3 \cdot C_3 \frac{\partial T_3}{\partial t} = F_1 \cdot \alpha_1 \cdot (T_1 - T_3) - F_2 \cdot \alpha_2 \cdot (T_3 - T_2);
$$
\n(3.13)

$$
S_{B2} \cdot \rho_2 \cdot C_{p2} \frac{\partial T_2}{\partial t} = -v_2 \cdot \rho_2 \cdot C_{p2} \frac{\partial T_2}{\partial t} + \frac{F_2}{L} \cdot \alpha_2 \cdot (T_3 - T_2)
$$

с начальными условиями и граничными условиями, заданными для системы (3.12). Если необходимо учесть влияние теплоёмкости внешней стенки, то добавляем еще одно уравнение, соответствующее теплообмену одной среды с внешней стенкой, и система общих уравнений (3.13) примет вид:

$$
S_{B1} \cdot \rho_1 \cdot C_{p1} \frac{\partial T_1}{\partial t} = -v_1 \cdot \rho_1 \cdot C_{p1} \frac{\partial T_1}{\partial t} - \frac{F_1}{L} \cdot \alpha_1 \cdot (T_1 - T_3);
$$
  
\n
$$
G_3 \cdot C_3 \frac{\partial T_3}{\partial t} = F_1 \cdot \alpha_1 \cdot (T_1 - T_3) - F_2 \cdot \alpha_2 \cdot (T_3 - T_2);
$$
  
\n
$$
S_{B2} \cdot \rho_2 \cdot C_{p2} \frac{\partial T_2}{\partial t} = -v_2 \cdot \rho_2 \cdot C_{p2} \frac{\partial T_2}{\partial t} + \frac{F_2}{L} \cdot \alpha_2 \cdot (T_3 - T_2);
$$
  
\n
$$
G_4 \cdot C_4 \frac{\partial T_4}{\partial t} = F_4 \cdot \alpha_4 \cdot (T_1 - T_4),
$$

где  $G_4$ ,  $C_4$  – вес и удельная теплоёмкость металла внешней стенки, изолированной от окружающей среды;

 $F_4$  – поверхность теплообмена между потоком теплоносителя с температурой  $T_1$  и внешней средой;

 $\alpha_4$  – коэффициент теплоотдачи.

В условиях стационарного режима, когда:

$$
\frac{\partial T_1}{\partial t} = \frac{\partial T_2}{\partial t} = \frac{\partial T_3}{\partial t} = \frac{\partial T_4}{\partial t} = 0,
$$

получаем  $T_1 = T_4$ , т.е. температура наружной стенки равна температуре среды, обменивающейся теплом со стенкой. Наличие толстых стенок сказывается на характере переходных процессов в аппаратах, но не на характере стационарного режима их работы.

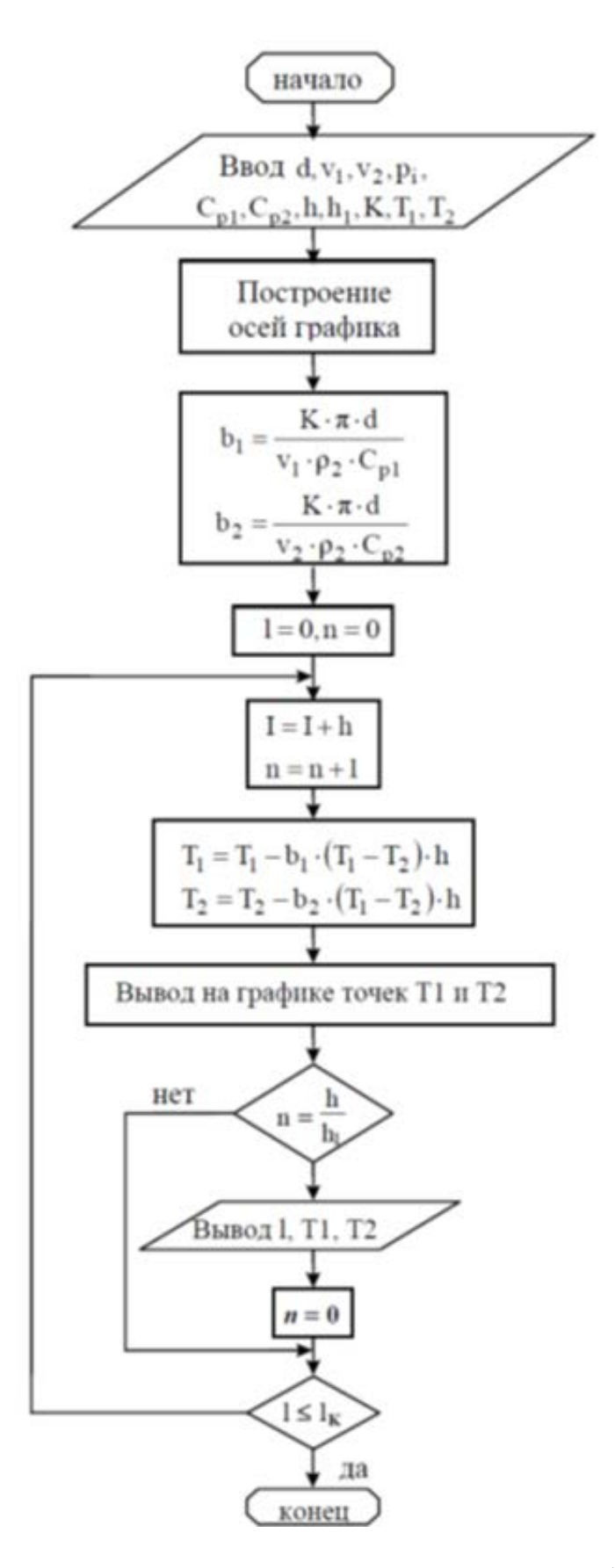

Рисунок 3.4. Блок-схема программы расчета теплообменника

## **Варианты заданий**

## Таблица 3.2

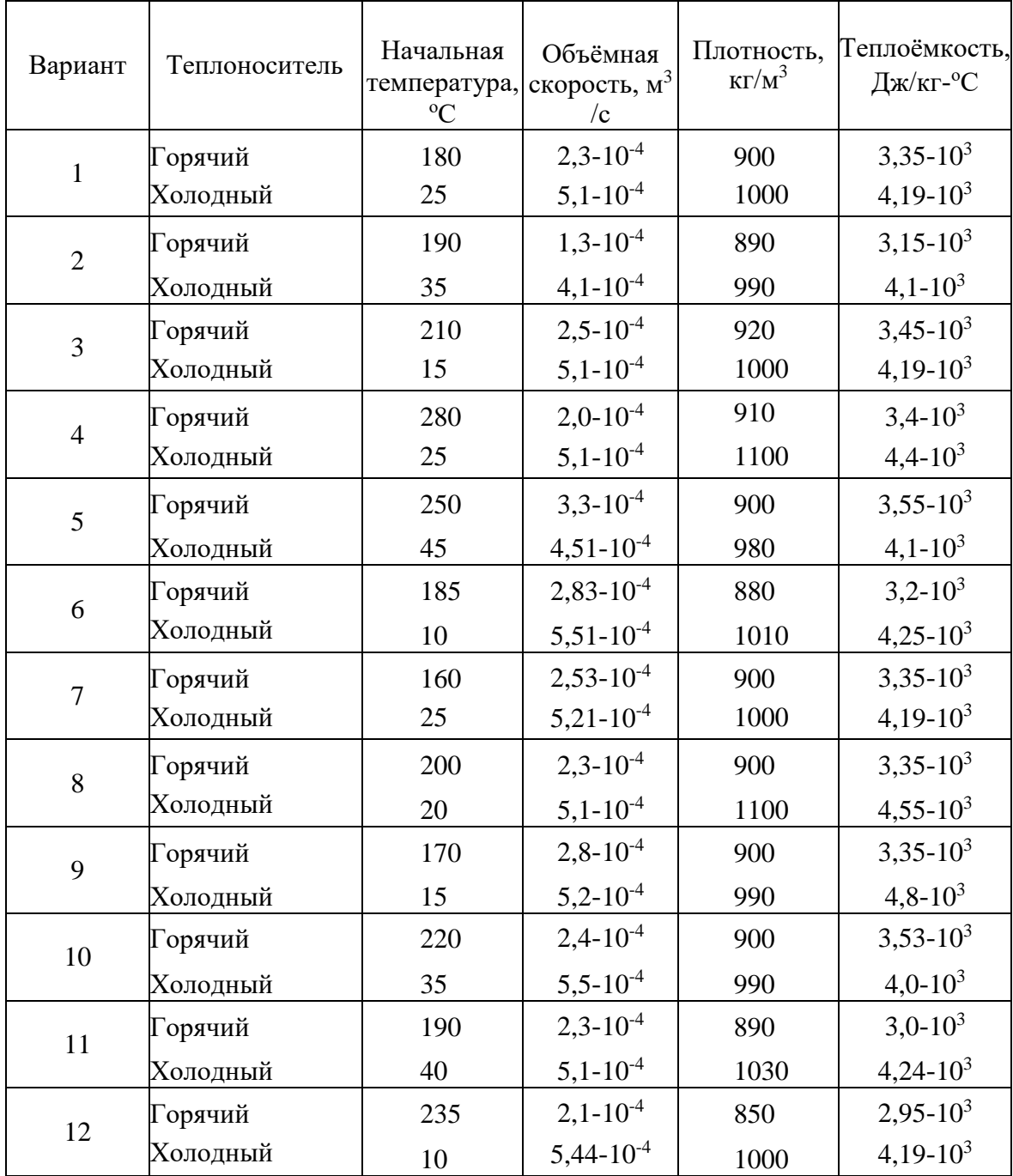

#### *Порядок выполнения работы*

1. Ознакомиться с методикой построения математической модели теплообменника.

2. Ознакомиться с методикой расчета статистических и динамических характеристик теплообменника.

3. Построить математическую модель теплообменного аппарата типа «труба в трубе».

4. Выбрать численный метод и разработать программу расчета.

5. Исследовать влияние температуры и расхода теплоносителя и хладоагента, выбрать оптимальную длину теплообменного аппарата.

6. Провести анализ результатов расчета.

#### *Содержание отчета*

Отчет по работе должен содержать:

1. Цель работы.

2. Методику построения математической модели теплообменника.

3. Методику расчета статистических и динамических характеристик теплообменника, структурную схему и описание программы.

- 4. Графики изменения температуры по длине теплообменника.
- 5. Обсуждение результатов. Выводы.

#### **Контрольные вопросы и задания**

1. Сформулируйте основные законы, описывающие процессы теплообмена.

2. Каким образом можно определить гидродинамическую структуру потоков в теплообменном аппарате?

3. Назовите математические модели теплообменных аппаратов.

4. Какие составляющие учитываются при разработке уравнений теплового баланса теплообменного аппарата?

- 5. Назовите управляющие параметры процесса теплообмена.
- 6. Каким образом можно выбрать оптимальные размеры

теплообменного аппарата?

#### 4. МОДЕЛИРОВАНИЕ ХИМИКО-ТЕХНОЛОГИЧЕСКИХ СИСТЕМ

Расчет аппаратурного оформления (AO) - одна из основных задач, возникающих при проектировании многоассортиментных малотоннажных химических производств (ММХП), примерами которых **MOTVT** служить производства химических красителей и полупродуктов, кинофотоматериалов, фармацевтических препаратов и т.п. Продукты ММХП выпускаются отдельными партиями, стадии их синтеза обычно реализуются в периодическом режиме и оснащаются стандартным оборудованием (реакторами или емкостями с перемешивающими устройствами и без них, фильтрами и сушилками непрерывного и периодического действия и т.п.).

Результатом решения задачи расчета АО XTC является число аппаратов на стадиях, рабочие объемы или площади рабочих поверхностей основных аппаратов. Исходные данные для решения задачи расчета АО ХТС включают в себя объем и продолжительность выпуска продукта, а также данные по всем технологическим стадиям производства продукта (объемные и массовые материальные индексы, удельные производительности, степени заполнения аппаратов и т.д.), взятые из технологических регламентов.

Часто требуется решать обратную задачу: зная аппаратурное оформление, требуется определить минимальный срок выпуска продукта в заданном объеме или максимальный объем выпуска продукта за заданный срок. Такие задачи (т.н. задачи перепрофилирования) особенно актуальны в настоящее время, когда новые производства в России и странах СНГ практически не проектируются, выпуск новой продукции организуется на оборудовании существующих предприятий. Особенностью программы является то, что она учитывает возможность изменения размера партии выпускаемого продукта от стадии к стадии химико-технологической системы, что существенно увеличивает шансы на то, что удастся осуществить выпуск продукции на существующем оборудовании без приобретения нового.

Программа позволяет решать как прямую, так и обратную задачи. Кроме того, она может автоматически строить графики Гантта для наглядного представления режима функционирования ХТС.

Система учитывает возможность возникновения следующих типичных производственных ситуаций:

- 1. Перекрытие циклов работы оборудования соседних стадий ХТС, т.е. обработка одной и той же партии продукта одновременно на нескольких основными аппаратами стадиях, оснащенных периодического  $\mathbf{M}$ непрерывного действия.
- 2. Выпуск за один цикл работы ХТС (период времени от начала загрузки первого аппарата первой стадии до завершения разгрузки последнего аппарата последней стадии) не одной, а нескольких партий какого-либо продукта.
- 3. Реализация в течение одного цикла работы ХТС нескольких циклов работы аппаратов некоторых ее стадий.
- 4. Включение в цикл работы аппаратов некоторых стадий ХТС нескольких операций загрузки или (и) выгрузки, между которыми аппараты находятся в недогруженном или недовыгруженном состоянии - в состоянии т.н. «заполненного простоя».

Изменение размеров партий продуктов от стадии к стадии ХТС (объединение нескольких партий для одновременной обработки и дробление партии на равные порции для последовательной или синхронной обработки) существенно увеличивает возможности реализации одноименных стадий синтеза различных продуктов в одних и тех же аппаратах. При проектировании новых ХТС это позволяет организовать выпуск продукции указанного ассортимента с помощью минимального числа аппаратурных стадий, а при перепрофилировании действующего производства - осуществить выпуск новой продукции без приобретения нового оборудования.

Система расчета АО ХТС выполняет следующие основные функции:

- Ввод, проверка корректности и модификация исходных данных.

- Предварительное определение АО ХТС.

- Определение оптимального режима функционирования ХТС и оборудования ее стадий при выпуске каждого продукта.

- Построение диаграммы функционирования аппаратов стадий ХТС (диаграммы Гантта) при выпуске указанного продукта.

- Вывод результатов расчетов.

Упрощенно иерархию исходных данных для определения АО ХТС можно представить в виде: производство -> стадии производства -> характеристики стадии. Сначала вводится (добавляется) наименование нового производства и его основные характеристики: объем выпуска и требуемая продолжительность выпуска.

Затем вводятся стадии выпуска продукта: указываются их наименования, обозначения на XTC, типы основных аппаратов, причем выбор типа основного аппарата стадии осуществляется из предлагаемого списка.

Далее вводятся характеристики каждой стадии, набор которых формируется автоматически и включает две группы параметров – общие для всех стадий и определяемые указанием типа основного аппарата. К числу общих характеристик относятся:

- идентификатор типа аппарата по конструкции (емкость, фильтр, сушилка);

- идентификатор типа аппарата по загрузке/выгрузке (возможность совмещения операций загрузки и выгрузки с физико-химическими превращениями);

- предполагаемое число идентичных основных аппаратов на стадии;

- способ обработки партий продуктов аппаратами стадии;

- указатель кратности изменения размера партии.

При указании типа основного аппарата «Вертикальная емкость с перемешивающим устройством» к списку характеристик добавляются минимальный и максимальный материальный индекс (по операциям), минимально и максимально допустимая степень заполнения, длительность основных операций при выпуске каждого продукта и рабочий объем аппарата, а для стадии, основной аппарат которой «Сушилка роторная вакуумная» - объемный материальный индекс стадии по сухому продукту и массовый по испаренной влаге, удельная производительность аппарата по испаренной влаге, процент основных операций от общего времени занятости обработкой одной партии, максимально допустимая степень заполнения, рабочий объем аппарата и площадь поверхности теплообмена.

#### **5. 3D-МОДЕЛИРОВАНИЕ АППАРАТОВ ХИМИЧЕСКОЙ ТЕХНОЛОГИИ**

#### **3D-моделирование и изготовление колеса центробежного насоса**

#### *Цель работы:*

1. Расчитать основные параметры рабочего колеса центробежного насоса.

2. Спроектировть 3D-модель формы детали рабочего колеса центробежного насоса.

3. Перевести 3D-модель в «.gcode»

4. Изготовить колесо центробежного насоса на 3D принтере.

С появлением 3D-принтеров, имеется возможность не использовать сложные дорогостоящие станки, такие как: фрезерные, сверлильные и токарные. 3D принтер позволяет создавать детали дизайнерских проектов сложной формы, за небольшой промежуток времени с малыми трудовыми затратами. При этом дизайнеру не требуется заказывать детали на предприятиях, что позволяет экономить сырье, энергию, трудовые и материальные затраты. Еще одним преимуществом 3D-печати является то, что оборудование может поместиться в небольшой научно-исследовательской или учебной лабораториях.

Существует множество технологий 3D-печати. Наиболее распространенный и дешевый метод экструзии полимерных пластиков, однако, у этого метода есть недостатки: высокая шероховатость готовых изделий; использование для печати только пластмасс. Помимо экструзии существует лазерная стереолитография, используемая в ювелирной промышленности для создания изделий с высокой точностью. Еще одним способом 3D печати является лазерное спекание металлического порошка, которое используется для изготовления деталей. Такая технология позволяет изготовить изделие с высокой прочностью, но требует использования дорогого оборудования. Существует также 3D-печать из бумаги, которая является недорогой, в связи с доступностью материала, однако готовые изделия из бумаги обладают меньшей прочностью. При моделировании архитектурных зданий и сооружений используется технология 3D-печати из гипса [4].

В связи с тем что технология 3D-печати является относительно новой, специалистов на рынке труда, обладающих и навыками дизайнера и 3Dпечатника, практически нет. Поэтому внедрение технологии 3D-печати в учебный процесс для студентов Санкт-Петербургского государственного университета промышленных технологий и дизайна (СПбГУПТД) является важной и актуальной задачей.

#### *Рассчитать основные параметры рабочего колеса центробежного насоса*

Колесо центробежного насоса обладает сложной формой и широко применяется в различных областях промышленности. В учебном процессе студенты выполняют курсовой проект по расчетам геометрических размеров колеса центробежного насоса на кафедре процессов и аппаратов химической технологии СПбГУПТД. На кафедре имеется опытно-конструкторская лаборатория, которая снабжена 3D-принтерами, сканерами и необходимыми программами.

Параметры рабочего колеса центробежного насоса  $(pnc.$  $5.1)$ рассчитываются согласно методике, представленной в работе [4]. Результаты расчётов основных размеров записываются в таблицу 5.1.

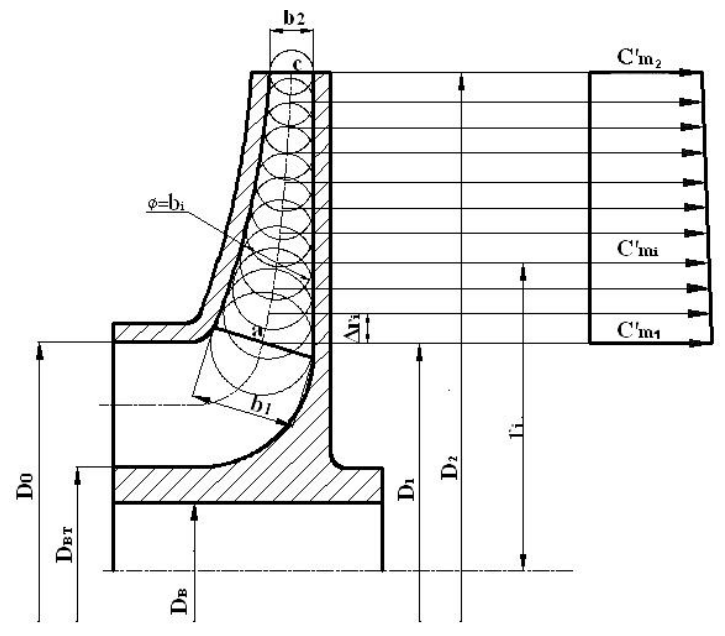

Рисунок 5.1. Схема рабочего колеса центробежного насоса

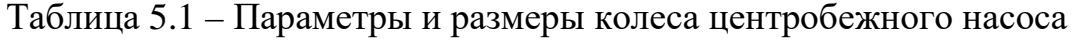

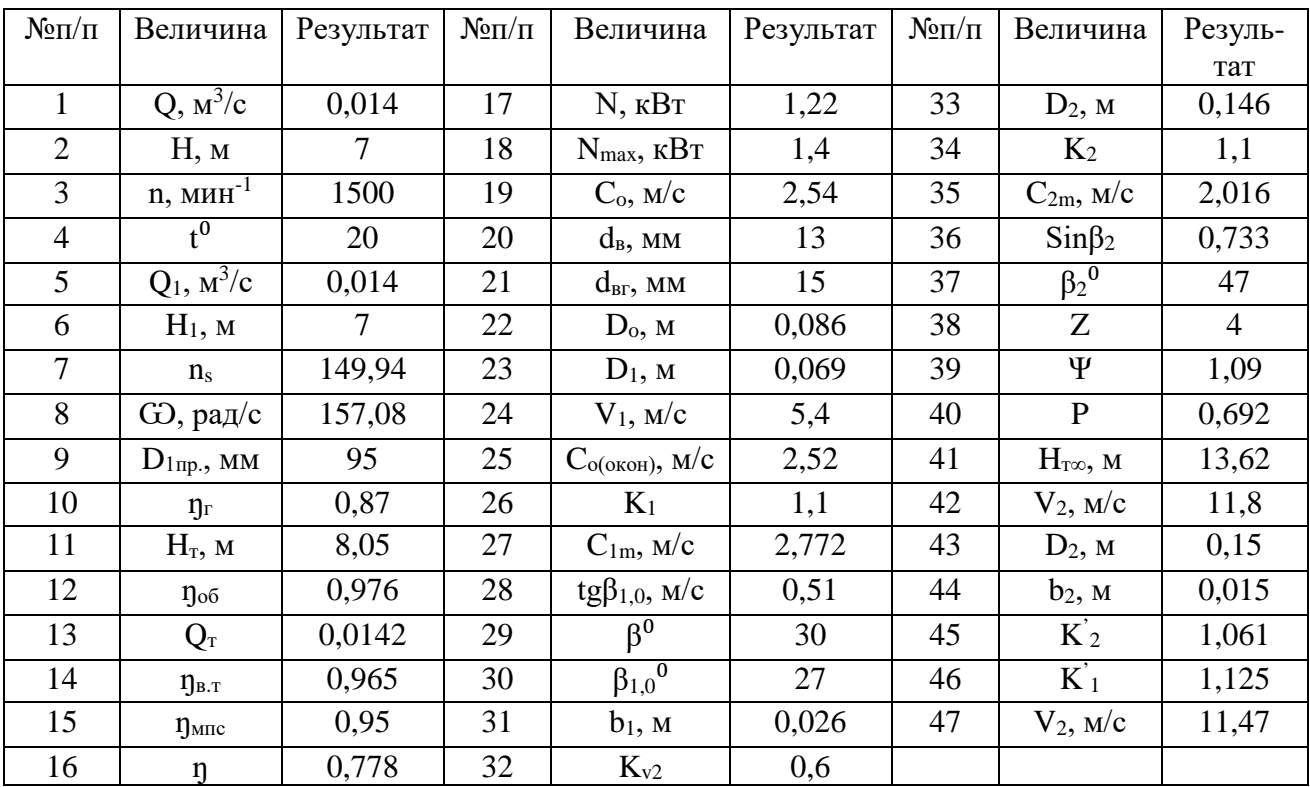

К третьему курсу обучения студен обладает знаниями о конструкциях насосов, в том числе центробежных, должен уметь определять параметры

центробежных насосов и находить требуемые данные для расчётов в справочной литературе.

В качестве задания для студентов могут быть предложены марки промышленных центробежных насосов с различными режимами работы по согласованию со студентами.

#### **Создание 3D-модели детали рабочего колеса центробежного насоса**

Проектирование детали по рассчитанным размерам производилось с помощью демо–версии программы AutoCAD. Дизайн рабочего колеса центробежного насоса осуществлялся в несколько стадий:

1. Создание области поперечного среза верхнего и нижнего дисков рабочего колеса центробежного насоса в двухмерной проекции (команды: «линия», «полилиния», «область», «обрезка», «удлинение», «зеркало», «разворот», «перемещение»).

2. Работа со слоями. Команды для определения размеров и работы со слоями.

3. Получение 3D-модели деталей путем выдавливания и вращения, ранее спроектированной области (команды: «выдавить», «вращать», «вычитание», «объединение», «3D зеркало», «перемещение»).

С основами работы в программе AutoCAD, в частности с 3Dмоделированием твердотельных деталей, студенты знакомятся в рамках дисциплины инженерная и компьютерная графика в первые два года обучения в техническом университете. В работе [4] представлены рекомендации по работе в AutoCAD при создании 3D-модели детали сложной формы. На примере моделирования детали представлены основные команды, необходимые для создания 3D-модели.

В соответствии с вычисленными размерами в программе AutoCAD было выполнено проектирование 3D-модели рабочего колеса центробежного насоса (рис. 5.2).

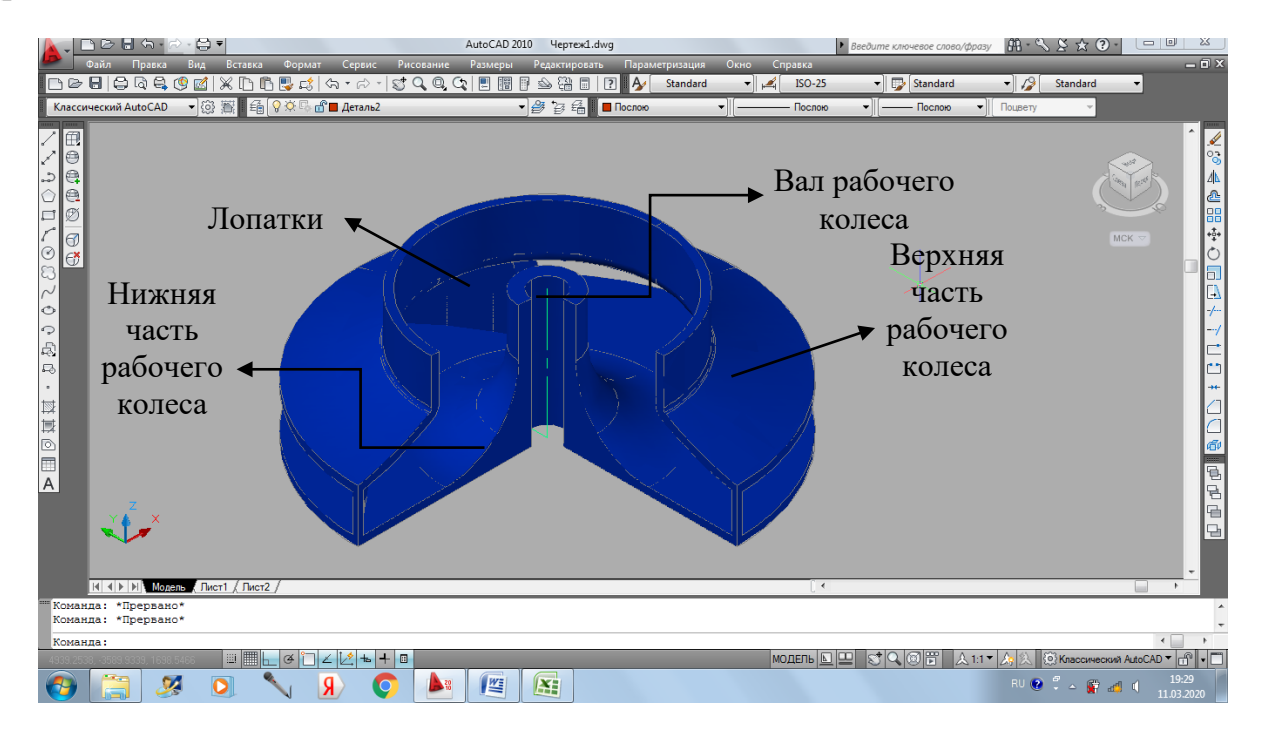

Рисунок 5.2. Общий вид рабочего колеса центробежного насоса

Особенность 3D-печати заключается в том, что изделия изготавливаются от нижнего слоя к верхнему. При этом в деталях сложной формы присутствуют области, которые фактически должны быть напечатаны «на пустом месте». Специалисты по 3D-печати используют разные приемы для решения этой проблемы: изготавливается подложка, на которую затем наносится тело детали либо деталь делится на несколько частей. В первом варианте расходуется много пластика и получается шероховатая поверхность, поэтому печать пластика и получается шероховатая поверхность, поэтому печать осуществлялась по второму варианту.

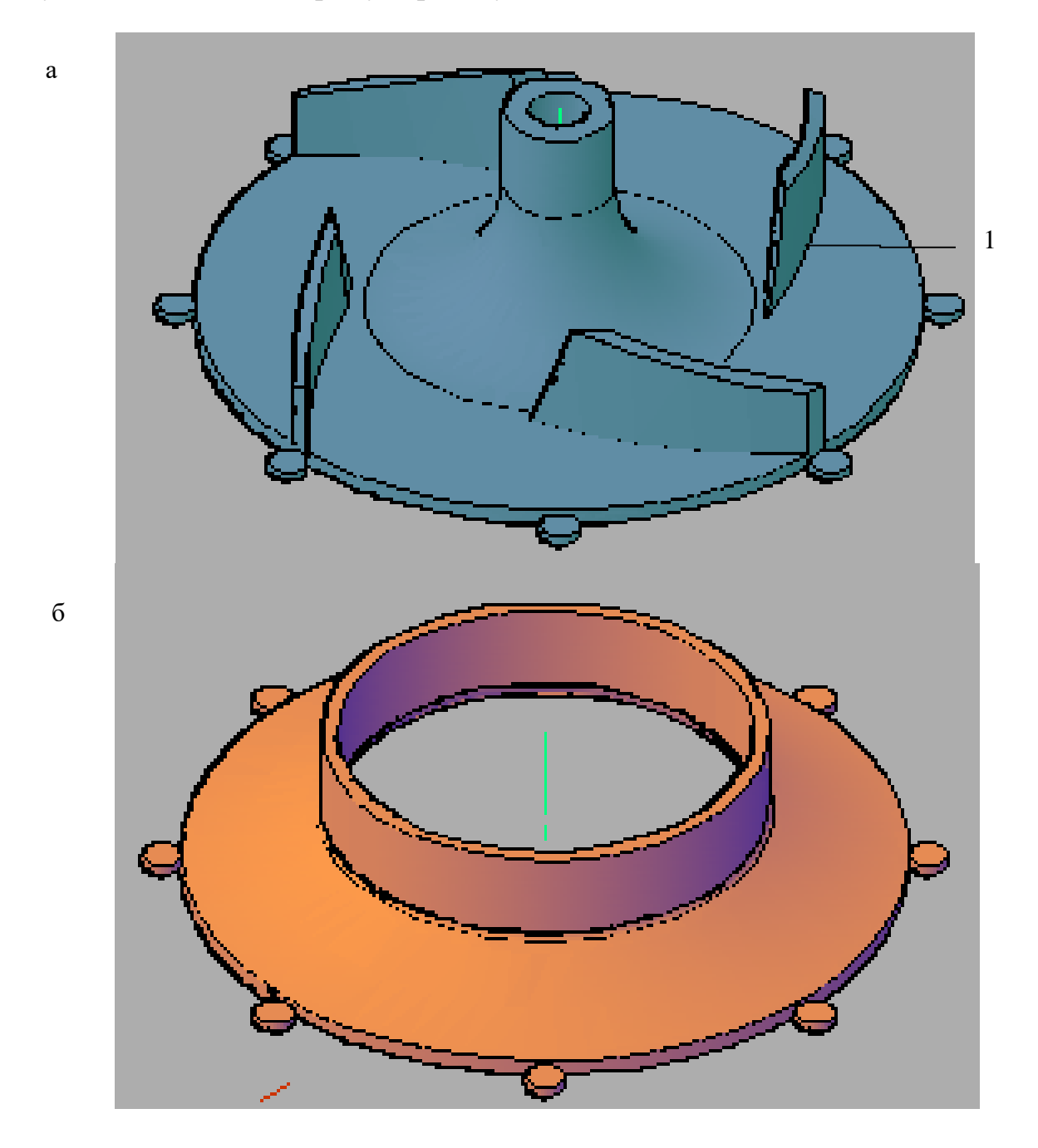

Рисунок 5.3. Элементы колеса центробежного насоса: а – нижний диск колеса центробежного насоса, б – верхний диск колеса центробежного насоса; 1 – вспомогательные элементы для 3D-печати

На финальном этапе проектирования созданная 3D-модель экспортировалась в файл формата «.stl» с помощью команды «экспорт».

После проектирования 3D-модель рабочего колеса центробежного насоса была переведена в координаты (время, x, y, z) с помощью программы «Replicator G0040» [5].

Колесо центробежного насоса изготавливалось из PLA (полилактид) пластика, который обладает некоторыми преимуществами при печати. А именно, деталь при печати не деформируется в отличие от изделий, изготавливаемых из ABS (акрилонитрил бутадиен стирол) пластика. Кроме того, PLA обладает низкой температурой плавления и является экологически безопасным, так как со временем разлагается [6]. С изменением температуры пластик деформируется (PLA в меньшей степени, чем ABS), из-за чего деталь отрывается от печатного стола, либо приводит к изменению геометрии детали. Для решения этой проблемы проектируются дополнительные элементы.

Деталь изготавливалась на 3D-принтере «MEGABOT Dual Kit», характеристики которого представлены в работе [6].

#### **Перевод 3D-модели в «.gcode» и 3D-печать детали**

Кодировка деталей была выполнена в программе «Replicator G0040». Этот этап является очень важным, так как в последующем определяет качество изготавливаемой детали. «Replicator G0040» позволяет задать следующие параметры: наличие или отсутствие подложки; коэффициент заполнения; толщина слоя; число пограничных слоев; скорость подачи пластика; температура плавления пластика (рис. 5.4.).

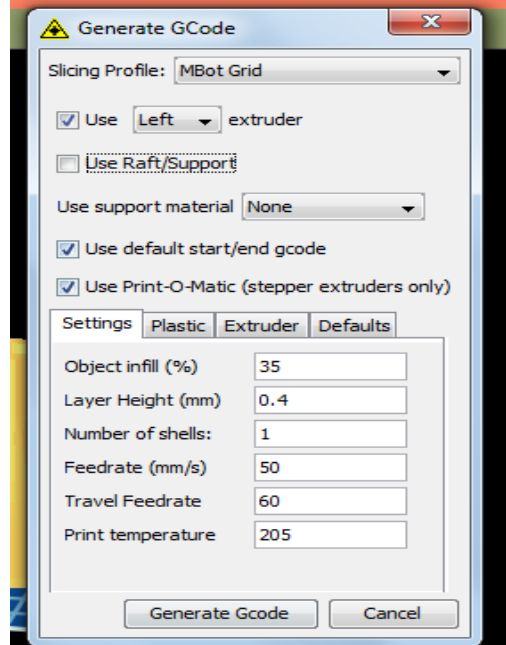

Рисунок 5.4. Таблица параметров 3D-печати

Параметры 3D-печати зависят от назначения изготавливаемой детали. В данном случае для учебного процесса достаточно макета рабочего колеса центробежного насоса, который предназначен для визуализации результатов

расчета и проектирования, поэтому не было высоких требований к прочности детали. Низкий коэффициент заполнения (35 %) позволяет сэкономить пластик и время, при этом качество детали меняется несущественно. Скорость подачи пластика и движения экструдера составляла 50 – 60 мм/с. При увеличении скорости печати качество детали ухудшается, также увеличиваются затраты энергии. Выбранные скорости печати позволяют получить качественную деталь при небольших затратах времени и энергии.

Еще одним важным параметром, который влияет на качество и время печати, является толщина слоя. При низких значениях толщины слоя детали получаются менее шероховатые, более высокого качества, но при этом увеличивается количество слоев, что влияет на время печати, следовательно, на расход энергии. Для печати была выбрана максимально возможная толщина слоя для данного экструдера – 0,4 мм.

В ходе 3D-печати осуществлялся контроль за тремя температурами: температура экструзии (для пластика PLA равна 205 ºС); температура стола, от которой зависит качество нанесения первого слоя печати (примерно 40-60 ºС); температура внутри стеклянного корпуса (примерно 40-60 ºС).

Необходимо, чтобы первый слой был надежно склеен со столом, для этого дополнительно стол для 3D-печати был обработан водорастворимым лаком. Предварительно производилась калибровка стола 3D-принтера для<br>правильного нанесения пластика на рабочую поверхность. Калибровка предварительно производилась калибровка стола эт при выполняется в соответствии с инструкцией по работе с 3D-принтером «MEGABOT Dual Kit».

Из-за сложности выполнения второй детали при ее кодировке<br>ьзовалась функция "помощи/подложки", позволяющая создать использовалась функция "помощи/подложки", позволяющая создать дополнительный слой печати, который необходим для создания полноценной формы детали.

Результатом кодировки являются файлы в формате «.gcode», которые представляют собой список координат точек расположения экструдера в пространстве в определенное время. Время является четвертым и обязательным параметром при 3D-печати.

Результатом работы является две изготовленные детали рабочего колеса центробежного насоса, которые затем были склеены между собой (рис.5.5).

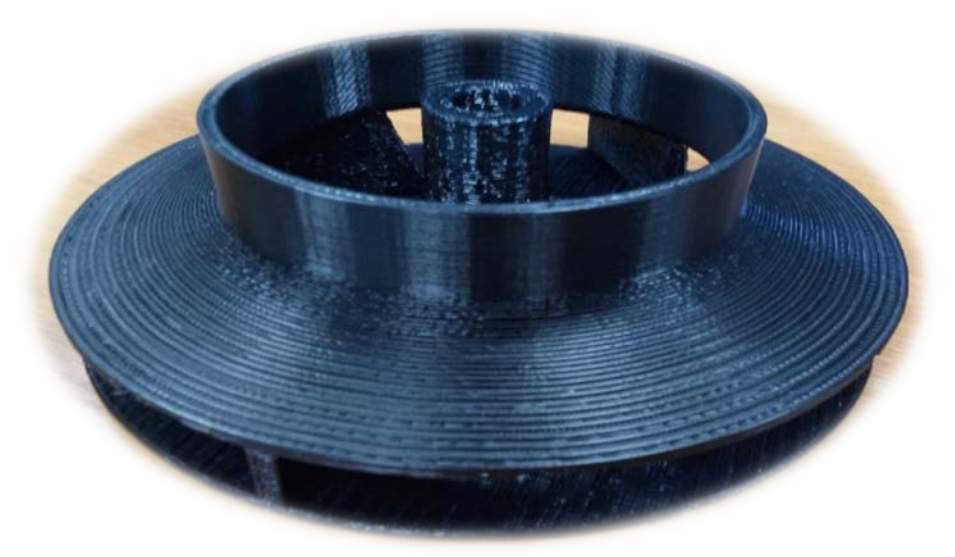

Рисунок 5.5. Результат выполнения работы

Таким образом, в учебном процессе студентами используется технология 3D-печати в изготовлении рабочего колеса центробежного насоса. Для этого производится расчёт основных параметров рабочего колеса центробежного насоса, проектируется 3D-форма детали рабочего колеса центробежного насоса, а полученный код 3D-модели используется для изготовления рабочего колеса.

В ходе выполнения задания магистры получают навыки 3Dмоделирования и изготовления детали сложной формы с помощью современных технологий 3D-печати, а преподаватели вносят новое в дисциплину «Процессы и аппараты химической технологии». Работа обладает достаточной степенью новизны и имеет большое практическое значение.

#### **БИБЛИОГРАФИЧЕСКИЙ СПИСОК**

1. Самойлов, Н. А. Примеры и задачи по курсу Математическое моделирование химико-технологических процессов [Текст]: учеб. пособие /Н. А. Самойлов.–Изд. 3-е. – СПб.: Лань, 2019. – 176 с.

2. Гумеров, А. М. Математическое моделирование химикотехнологических процессов [Текст]: учеб. пособие для вузов /А. М. Гумеров. – Изд. 2-е, перераб. – СПб.: Лань, 2018. – 176 с.

3. Кравцова, М. В. Моделирование технических и природных систем : учебно-методическое пособие / М. В. Кравцова. – Тольятти : ТГУ, 2019. – 271 с. – ISBN 978-5-8259-1410-8. – Текст : электронный // Лань : электроннобиблиотечная система. – URL: https://e.lanbook.com/book/139925 (дата обращения: 13.01.2022). – Режим доступа: для авториз. пользователей.

4. Федоскин И. А., Мидуков Н. П., Петрова Е. А., Мельникова Д. А., Чудаков Г. К., Куров В. С. Технология и дизайн при изготовлении рабочего колеса центробежного насоса с помощью 3d технологий // Известия высших учебных заведений. Промышленные технологии. – 2020. – № 3. – С. 85-89.

5. Шаломов В. И. Гидравлический расчет рабочего колеса центробежного насоса: методические указания к расчетно-графической работе по курсу «Тепломеханическое и вспомогательное оборудование тепловых электростанций». – ФГБОУ ВПО «КнНАГТУ», 2015. – 16с.

6. Кишко, А.В. Компьютерное твердотельное моделирование [Текст] : учеб. пособие / А. В. Кишко, Н. В. Евдокимов, И. В. Поротикова ; М-во науки и высшего образования РФ, ВШТЭ СПбГУПТД. – СПб.: ВШТЭ СПбГУПТД, 2019. – 50 с. Режим доступа: [http://nizrp.narod.ru/metod/kafigiap/](http://nizrp.narod.ru/metod/kafigiap/%202019_05_25_01.pdf)  [2019\\_05\\_25\\_01.pdf](http://nizrp.narod.ru/metod/kafigiap/%202019_05_25_01.pdf)

Учебное издание

**Мидуков Николай Петрович Куров Виктор Сергеевич Никифоров Аркадий Олегович**

# **МОДЕЛИРОВАНИЕ ТЕХНОЛОГИЧЕСКИХ И ПРИРОДНЫХ СИСТЕМ**

Редактор и корректор М. Д. Баранова Техн. редактор Д. А. Романова

Учебное электронное издание сетевого распространения

Системные требования: электронное устройство с программным обеспечением для воcпроизведения файлов формата PDF

Режим доступа: http://publish.sutd.ru/tp\_get\_file.php?id=202016, по паролю. - Загл. с экрана.

Дата подписания к использованию 08.02.2022 г. Изд. № 5207/21